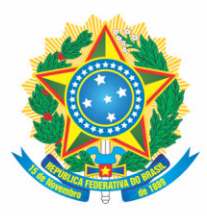

Ministério da Educação Secretaria de Educação Profissional e Tecnológica Instituto Federal de Educação, Ciência e Tecnologia de Mato Grosso do Sul

# PROJETO<br>PEDAGÓGICO **DE CURSO**

**TÉCNICO EM ADMINISTRAÇÃO SUBSEQUENTE EDUCAÇÃO A DISTÂNCIA** 

> Campo Grande – MS 2021

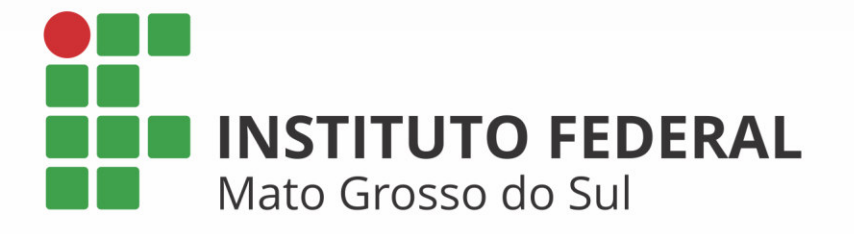

# **Missão**

Promover a educação de excelência por meio do ensino, pesquisa e extensão nas diversas áreas do conhecimento técnico e tecnológico, formando profissional humanista e inovador, com vistas a induzir o desenvolvimento econômico e social local, regional e nacional.

## **Visão**

Ser reconhecido como uma instituição de ensino de excelência, sendo referência em educação, ciência e tecnologia no Estado de Mato Grosso do Sul.

# **Valores**

Inovação; Ética; Compromisso com o desenvolvimento local e regional; Transparência; Compromisso Social.

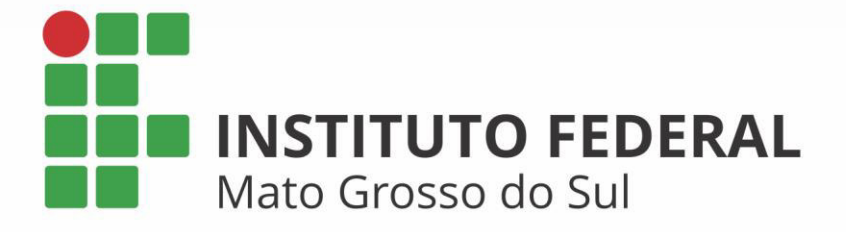

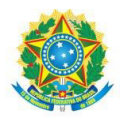

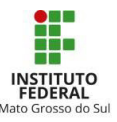

# **INSTITUTO FEDERAL DE EDUCAÇÃO, CIÊNCIA E TECNOLOGIA DE MATO GROSSO DO SUL IFMS**

Endereço: Rua Ceará, 972 – Santa Fé – Campo Grande/MS – CEP: 79021-000 CNPJ: 10.673.078/0001-20

## **IDENTIFICAÇÃO**

Classificação documental: 010.2

**Elaborado por**: Wellington Rodrigues da Silva, Rafaela Chivalski de Oliveira, Ricardo Fernandes Santos, Robson Lubas Arguelho, Rozana Carvalho Pereira, Juliana Barbosa Ribeiro

**Denominação**: Curso de Educação Profissional Técnica de Nível Médio Subsequente em Administração

**Titulação conferida**: Técnico(a) em Administração

**Modalidade do curso**: Educação a Distância - EaD

**Forma de oferta**: Curso de Educação Profissional Técnica de Nível Médio Subsequente

**Eixo Tecnológico**: Gestão e Negócios

**Duração do Curso**: 2 semestres

**Prazo máximo para integralização do curso:** 4 semestres

**Carga Horária:** 800h

**Carga Horária Total**: 800h

## **TRAMITAÇÃO**

CONSELHO SUPERIOR

**Resolução**: nº 033, de 21 de dezembro de 2010

## **2ª TRAMITAÇÃO**

CONSELHO SUPERIOR

**Processo**: [23347.003945.2018-03](https://suap.ifms.edu.br/processo_eletronico/processo/15464/)

**Atualização:** 21 de março de 2019 - 31ª Reunião Ordinária do Cosup

**Resolução:** nº 13, de 26 de abril de 2019

**Publicada:** Boletim de Serviço nº 19, de 26 de abril de 2019.

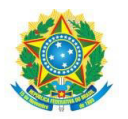

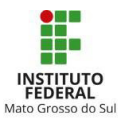

## **3ª TRAMITAÇÃO**

#### CONSELHO DE ENSINO PESQUISA E EXTENSÃO

**Processo:** [23347.008278.2021-42](https://suap.ifms.edu.br/processo_eletronico/processo/78508/)

#### **Atualização** 18ª Reunião Ordinária, em 9 de novembro de 2021

**Resolução:** [Resolução 29/2021 - COEPE/RT/IFMS](https://suap.ifms.edu.br/documento_eletronico/visualizar_documento/239920/)

#### CONSELHO SUPERIOR

**Processo**: [23347.008278.2021-42](https://suap.ifms.edu.br/processo_eletronico/processo/78508/)

**Relator:** Robson Lubas Arguelho

**Atualização:** 42ª Reunião Ordinária do Conselho Superior, em 16 de dezembro de 2021,

**Resolução:** [Resolução 29/2021 - COEPE/RT/IFMS](https://suap.ifms.edu.br/documento_eletronico/visualizar_documento/239920/)

**Publicação: [Boletim de Serviço nº 13 / 2022](https://suap.ifms.edu.br/bse/visualizar_boletim/314)**

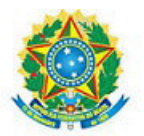

#### RESOLUÇÃO COSUP Nº 6, DE 28 DE JANEIRO DE 2022

Aprova a atualização do Projeto Pedagógico do Curso Técnico em Administração - Subsequente - Educação a Distância no âmbito do Instituto Federal de Educação, Ciência e Tecnologia de Mato Grosso do Sul.

O CONSELHO SUPERIOR DO INSTITUTO FEDERAL DE EDUCAÇÃO, CIÊNCIA E TECNOLOGIA DE MATO GROSSO DO SUL (IFMS), no uso das atribuições que lhe conferem o art. 13, inciso IX do Estatuto do IFMS; e tendo em vista o processo nº [23347.008278.2021-42,](https://suap.ifms.edu.br/processo_eletronico/processo/78508/?tab=3) apreciado na 42ª Reunião Ordinária do Conselho Superior, em 16 de dezembro de 2021,

#### **RESOLVE**

#### **Objeto e âmbito de aplicação**

Art. 1º Aprovar a atualização do Projeto Pedagógico do Curso Técnico em Administração - Subsequente - Educação a Distância no âmbito do Instituto Federal de Educação, Ciência e Tecnologia de Mato Grosso do Sul.

Art. 2º Os ingressantes deverão ser matriculados na matriz curricular do projeto atualizado.

#### **Disposição transitória**

Art. 3º O Projeto Pedagógico do Curso das turmas em andamento permanece válido no prazo máximo de integralização do curso para os matriculados até 2021.

#### **Cláusula de revogação**

Art. 4º Fica revogada a [Resolução nº 13, de 26 de abril de 2019](https://www.ifms.edu.br/centrais-de-conteudo/documentos-institucionais/resolucoes/resolucao-no-13-de-26-de-abril-de-2019), que aprovou o Projeto Pedagógico do Curso Técnico Subsequente em Administração na modalidade de Educação a Distância.

#### **Cláusula de vigência**

Art. 5º Esta Resolução entra em vigor na data de sua publicação.

Fernando Silveira Alves Presidente em exercício do Conselho Superior - Cosup/IFMS Documento assinado eletronicamente por:

Fernando Silveira Alves, REITOR - SUBSTITUTO - DIRET, em 28/01/2022 13:58:34.

Este documento foi emitido pelo SUAP em 28/01/2022. Para comprovar sua autenticidade, faça a leitura do QRCode ao lado ou acesse https://suap.ifms.edu.br/autenticar-documento/ e forneça os dados abaixo:

Código Verificador: 256526 Código de Autenticação: c5e38f1ebc

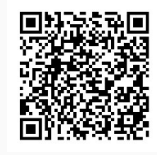

INSTITUTO FEDERAL DE EDUCAÇÃO, CIÊNCIA E TECNOLOGIA DE MATO GROSSO DO SUL<br>R. Ceará, 972 | Bairro Santa Fé | 79021-000 | Campo Grande, MS | Tel.: (67) 3378-9500 | www.ifms.edu.br | reitoria@ifms.edu.br

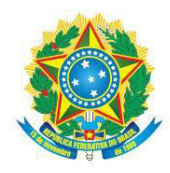

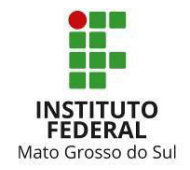

#### **Reitora do Instituto Federal de Educação, Ciência e Tecnologia de Mato Grosso do Sul**

Elaine Borges Monteiro Cassiano

## **Pró-Reitora de Ensino**

Cláudia Santos Fernandes

## **Diretora de Educação Básica**

Ana Carla Sena do Carmo de Hungria

## **Diretor do Centro de Referência em Tecnologias Educacionais e Educação à Distância (CREaD)**

Márcio José Rodrigues Amorim

## **Coordenador de Educação a Distância do CREaD**

André Kioshi da Silva Nakamura

## **Coordenador de Produção de Recursos Didáticos do CREaD**

Mario Angelo Werdemberg dos Santos

## **Comissão de Reestruturação do Projeto Pedagógico do Curso de Educação Profissional Técnica de**

**Nível Médio Subsequente em Administração na modalidade Educação a Distância** 

(Portaria nº 454 de 5 de maio de 2021)

**Presidente:** Wellington Rodrigues da Silva

**Vice-Presidente:** Rafaela Chivalski de Oliveira

**Membros:** 

Ricardo Fernandes Santos Robson Lubas Arguelho Rozana Carvalho Pereira

Juliana Barbosa Ribeiro

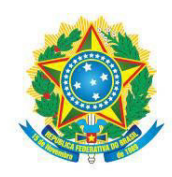

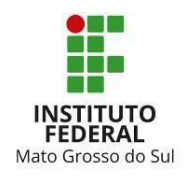

. . . . . . . . . . . . . . . . . . .

# **SUMÁRIO**

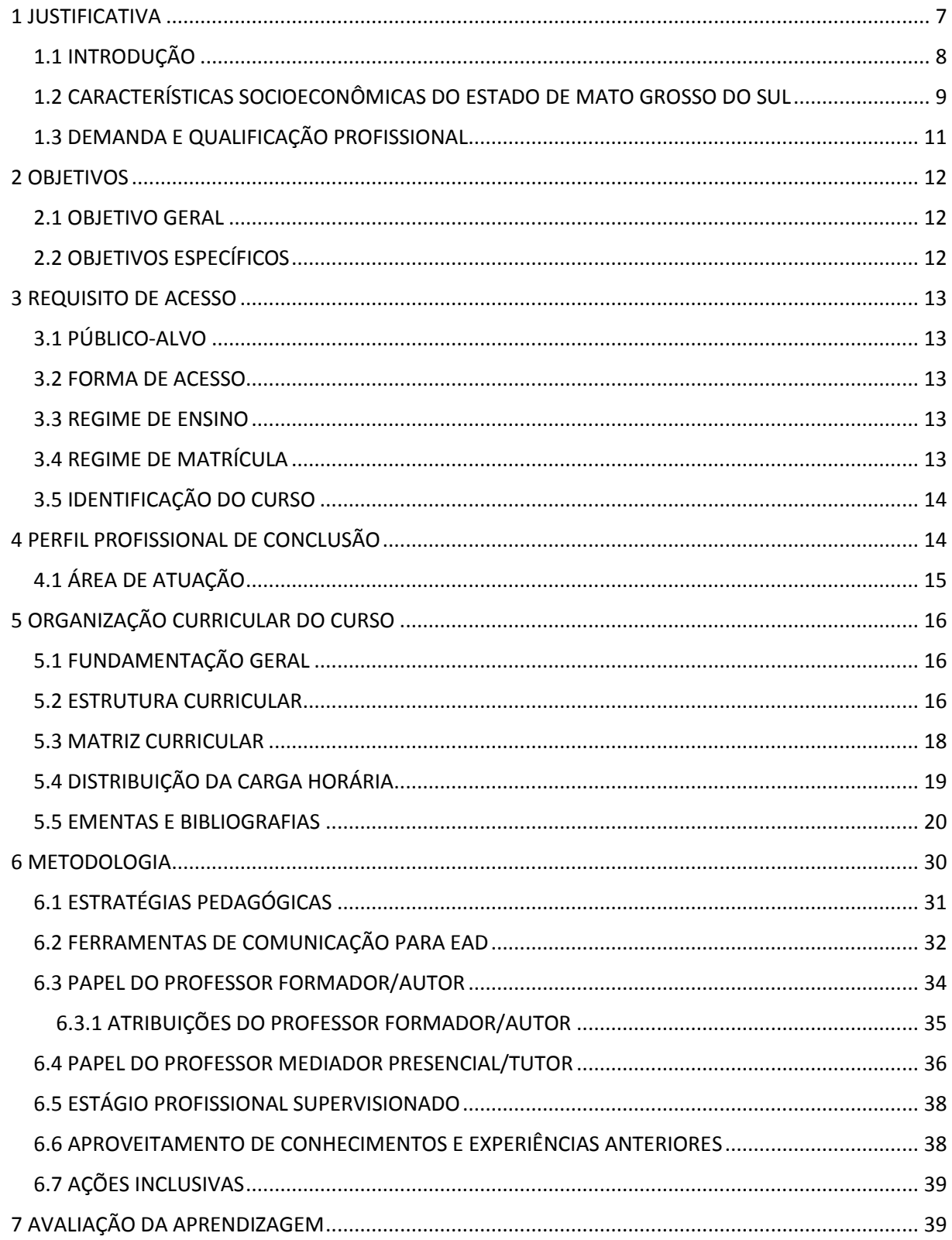

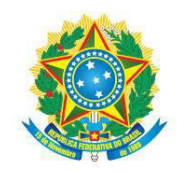

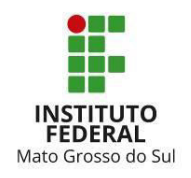

. . . . . . . . . . . . . . . . . . . .

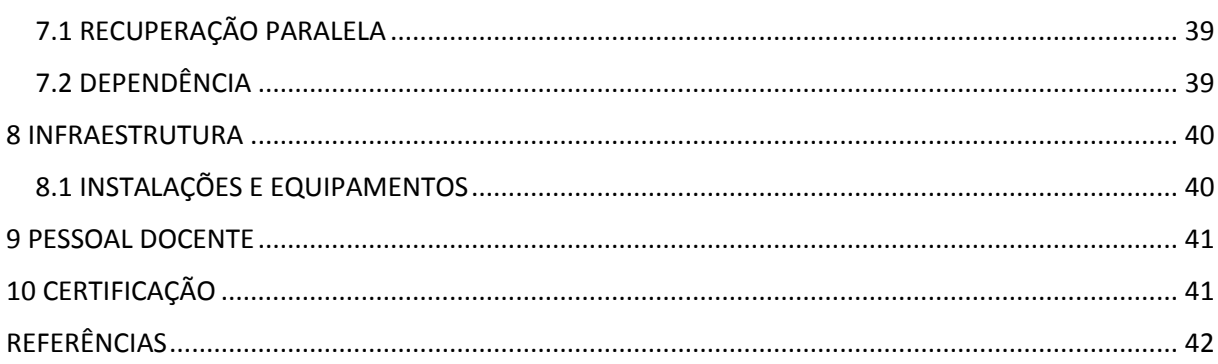

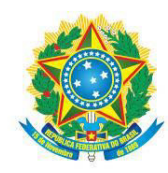

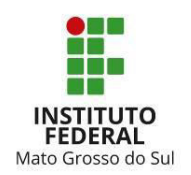

#### <span id="page-9-0"></span>**1 JUSTIFICATIVA**

Em seu último estudo a respeito da realidade das empresas brasileiras, o Instituto Brasileiro de Geografia e Estatística (IBGE) apresentou um panorama complexo aos futuros empreendedores: três em cada cinco empresas fecham as portas com menos de 5 anos de atuação (BÔAS, 2015; LIMA, 2016). Esse cenário traz consigo a necessidade de se entender o que está no cerne do problema, afinal, o funcionamento de empresas gera emprego, renda, auxiliando assim no desenvolvimento local e regional.

Diante do exposto e do fato de que são as empresas menores as que estão mais vulneráveis ao encerramento precoce de sua atuação, o Serviço Brasileiro de Apoio às Micro e Pequenas Empresas (Sebrae) elaborou um estudo visando compreender quais são as *causas mortis* das empresas nos primeiros cinco anos de vida (SEBRAE, 2014). Este estudo resultou em um tripé que se inicia com a falta de planejamento prévio, seguida pela dificuldade na gestão empresarial e fechando com a ausência de um comportamento empreendedor.

Pode-se depreender desse cenário a carência de formação na área específica de gestão, pois, mesmo com ideias inovadoras, produtos de altíssima qualidade e força de vontade, os empresários pecam na gestão e, com isso, perdem dinheiro, tempo e a sociedade perde oportunidades de trabalho e de melhoria de seu ambiente.

A necessidade de conhecimentos mais aprofundados sobre as mais diversas técnicas é parte imprescindível a todos os segmentos do setor nos dias atuais. Com o crescimento da economia surgem novas oportunidades, com isso, o comércio local tem que se preparar para atender a demanda dos consumidores.

Portanto, é de fundamental importância que o empreendedor tenha conhecimento do seu mercado, conheça os hábitos dos seus clientes para que possa suprir suas necessidades enquanto empresário.

A proposta de implantação e realização do Curso de Educação Profissional Técnica de Nível Médio Subsequente em Administração na Modalidade Educação a Distância vem ao encontro da necessidade de formação humanístico-técnico-científica para a consolidação do papel social do IFMS por meio da oferta de educação com vistas à construção de uma rede de saberes que entrelaça cultura, trabalho, ciência e tecnologia em favor de uma sociedade mais justa, menos desigual, mais autônoma e solidária.

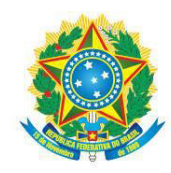

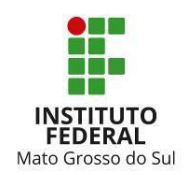

## <span id="page-10-0"></span>1.1 INTRODUÇÃO

O conceito de administração pode ser definido como um amplo conjunto de princípios, práticas e técnicas empregadas com o objetivo de conduzir a ação de um grupo de indivíduos, com a finalidade de se chegar a um determinado resultado (SBCOACHING, 2021).

A revolução em larga escala no estilo de organização empresarial do século 20 levantou certos problemas econômicos para os teóricos da economia que lidam com o elemento pessoal nos negócios e com desenvolvimento econômico (CHANDLER; REDLICH, 1961).

Por um lado, o processo de tomada de decisão em grandes corporações tornou-se cada vez mais complexo, à medida que mais pessoas participam dele, ao mesmo tempo que tomar as decisões tornou-se uma função mais urgente e crítica a ser realizada pelos dirigentes e funcionários, além de consultores externos (CHANDLER; REDLICH, 1961). Junta-se a isso ao aumento da complexidade do ambiente institucional, social e tecnológico no qual as organizações estão inseridas.

Cada vez mais o Administrador não é mais apenas um profissional de humanas ou somente de exatas. Atualmente, o profissional precisa dominar os instrumentais de análise quantitativa/qualitativa, aliada à capacidade de uma visão sistêmica, integrada, que só é possível com um olhar crítico e um pensar social, histórico e humano (INSPER, 2019).

Nesse sentido, há necessidade de capacitar pessoas para atuar na área de administração. Assim, o Curso de Educação Profissional Técnica de Nível Médio Subsequente em Administração, a ser ofertado pelo Instituto Federal de Educação, Ciência e Tecnologia do Mato Grosso do Sul (IFMS), na modalidade EaD, será um curso em nível técnico aberto a candidatos egressos do ensino médio ou equivalente, residentes, preferencialmente, no Estado de Mato Grosso do Sul.

O curso compreende as competências profissionais, tecnológicas, gerais e específicas, incluindo os fundamentos científicos e humanísticos necessários ao desempenho profissional do técnico em Administração. Assim, o IFMS oportuniza a construção de uma aprendizagem, contextualizada e não fragmentada, com vistas a uma formação ativa e crítica.

Formulando objetivos coerentes com a missão que chama para si enquanto Instituição integrante da Rede Federal de Educação Profissional e Tecnológica, pensando e examinando o social global, o IFMS planeja uma atuação que contribua com a transformação da realidade local e regional, em favor da construção de uma sociedade menos desigual.

O IFMS elege como uma de suas principais missões educacionais ocupar-se de forma integral de um trabalho construtivo, voltado para o desenvolvimento regional. Esse desenvolvimento é

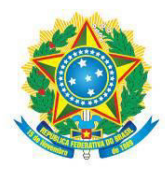

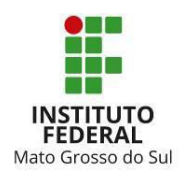

entendido como a melhoria do padrão de vida da população de uma extensa região, em especial a população excluída dos processos educacionais formais, e que buscam a Instituição com o objetivo de resgatar a sua cidadania, a partir de uma formação que amplie os seus horizontes e perspectivas de crescimento na carreira profissional.

## <span id="page-11-0"></span>1.2 CARACTERÍSTICAS SOCIOECONÔMICAS DO ESTADO DE MATO GROSSO DO SUL

Mato Grosso do Sul possui uma área de 357.145.532 km2, que abriga 79 municípios e 2.449.024 pessoas, segundo a contagem de população do censo de 2010, e uma população estimada em pouco mais de 2,8 milhões de pessoas no ano de 2021 (IBGE, 2010; IBGE, 2021). Sua capital é a cidade de Campo Grande, sendo que os municípios economicamente importantes, além da capital, são Dourados, Três Lagoas, Corumbá, Ponta Porã, Aquidauana, Nova Andradina e Naviraí. O Estado constituía a parte meridional do Estado do Mato Grosso, do qual foi desmembrado por lei complementar de 11 de outubro de 1977 e instalado em 1º de janeiro de 1979. No entanto, a história e a colonização da região são bastante antigas, remontando ao período anterior ao Tratado de Madri, em 1750, quando passou a ser território da coroa portuguesa.

Mato Grosso do Sul está situado na região Centro-Oeste do Brasil, sendo limítrofe com o mais populoso centro consumidor e maior parque industrial da América Latina – São Paulo, Paraná e Minas Gerais – e os estados que detêm a maior produção de alimentos no Centro-Oeste. Mato Grosso do Sul é também um dos principais acessos ao Mercosul, fazendo fronteira com Bolívia e Paraguai, além de estar interligado por ferrovias, rodovias e através das hidrovias dos rios Paraná e Paraguai com a Argentina e o Uruguai. O Estado, por estar localizado no coração da América do Sul, é também o principal caminho das rotas bioceânicas, que liga a costa do Atlântico à costa do Pacífico (GOV MS, 2018).

Mato Grosso do Sul tem atraído investimentos por possuir grande potencial ecoturístico, extensas áreas agricultáveis, um dos maiores rebanhos bovinos do país, reservas minerais, política de incentivos à expansão industrial, centros de pesquisa de tecnologia e inovação da cadeia do agronegócio, solidez fiscal e eixos rodoviários que ligam o Estado aos principais centros consumidores do mercado interno e terminais de exportação. O *agribusiness* é a principal base da economia de Mato Grosso do Sul (GOV MS, 2018).

O agronegócio responde por 30% do Produto Interno Bruto (PIB) de Mato Grosso do Sul, constituindo o motor da economia sul-mato-grossense. O Estado é o 5º maior produtor de grãos do

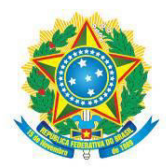

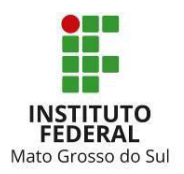

País. No *ranking* do Agronegócio, MS detém, ainda, a 4ª posição na produção de milho e 3ª no abate de gado. Polo mundial de celulose, produz 5,3 milhões de toneladas ao ano, dispõe de 1,056 milhão de hectares de florestas plantadas, 615 mil hectares de cana-de-açúcar e 18 milhões de hectares de pastagens (GOV MS, 2018).

O turismo em Mato Grosso do Sul possui grande relevância para a economia regional. O Governo do Estado vem desenvolvendo estratégias, diretrizes e ações em parcerias com o Governo Federal, com a iniciativa privada e o setor terciário, capazes de destacar essa atividade como fonte de receita cada vez mais significativa, gerando emprego, distribuindo riquezas e promovendo o desenvolvimento sustentável. O Pantanal dispõe de infraestrutura para os visitantes, com hotéis confortáveis e muitas opções de lazer ecológico, como caminhadas e trilhas pela mata (que abriga animais como veados, capivaras e onças), *trekking* e passeios de barcos (GOV MS, 2018).

Corumbá é conhecida como a "Capital do Pantanal" e destaca-se principalmente no turismo de pesca nas margens do rio Paraguai, que possui uma grande diversidade de espécies de peixes. Além disso, o visitante pode fazer mergulhos, turismo contemplativo na região da Estrada Parque e visitas às minas do Urucum (GOV MS, 2018).

Outra atração de Mato Grosso do Sul é o complexo Bodoquena-Bonito. A Serra da Bodoquena, de características florestais típicas de Mata Atlântica, é a região em que se concentram as nascentes do Rio Formoso. O sistema da bacia do rio Formoso apresenta rios de águas cristalinas que atravessam as rochas calcárias de seu leito (GOV MS, 2018).

Bonito é o município da região que oferece as melhores condições de infraestrutura turística das cidades localizadas dentro desse sistema ou em suas proximidades. A região dispõe de inúmeras e diferentes oportunidades de práticas esportivas, associadas às atividades de mergulhos de superfície ou de flutuação, passeios de barco e rapel. A transparência das águas compõe um imenso aquário natural, onde podem ser observados cardumes de piraputangas, dourados, curimbas, pintados e espécies de pequenos peixes ornamentais naturais (GOV MS, 2018).

Próximo a Bonito, localiza-se o município de Jardim, que pertence ao mesmo sistema natural, onde é possível praticar o mergulho de superfície. Lá, a transparência das águas do Rio da Prata permite a observação de uma riquíssima e bela vegetação aquática, assim como de peixes de variadas cores e espécies (GOV MS, 2018).

Ao Norte do Estado, as regiões de Sete Quedas de Rio Verde, Coxim e Costa Rica oferecem várias opções de passeios ecológicos, como caminhadas, passeios de barco, pesca esportiva, esportes de aventura, safaris fotográficos ou de contemplação de paisagens rupestres (GOV MS, 2018).

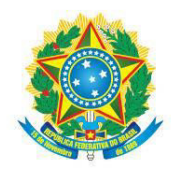

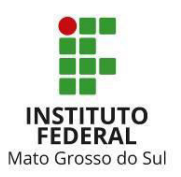

O setor mineral está voltado principalmente para produção de ferro, manganês e insumos destinados à construção civil e agropecuária. As empresas do segmento movimentaram cerca de R \$1 bilhão em 2017. De acordo com dados do Ministério da Indústria, Comércio Exterior e Serviços (Midc), em 2017, Mato Grosso do Sul exportou 3,742 milhões de toneladas de minério de ferro, garantindo divisas de US \$124,031 milhões. A alta ainda mais expressiva foi registrada nas exportações de manganês. Embora com participação inferior na balança comercial (1,89%), o minério gerou um faturamento de US \$90,615 milhões, 74,11% a mais em comparação a 2016 (GOV MS, 2018).

Os minérios de ferro e de manganês figuram, respectivamente, a nona e décima posição no *ranking* entre os principais produtos exportados no Estado. Ainda distante da realidade registrada em 2014, quando o faturamento do setor chegava a US \$468,978 milhões somente com as exportações de minério de ferro (GOV MS, 2018).

A integração física das Américas faz parte de um antigo projeto dos países do Mercosul, esta integração irá ocorrer por meio de um Corredor Bioceânico. O corredor ligará o Oceano Atlântico ao Oceano Pacífico, sendo que seu percurso passará por quatro países. No Brasil, no Estado de Mato Grosso do Sul passará pelas cidades de Campo Grande, Sidrolândia, Nioaque, Guia Lopes da Laguna, Jardim e Porto Murtinho, cidade que faz fronteira com o Paraguai, neste país passará pelas cidades de Carmelo Peralta, Mariscal José Félix Estigarribia, Boquerón e Pozo Hondo, na Argentina pelas cidades de Misión La Paz, Tartagal, Jujuy e Salta, até chegar ao Chile, aos portos das cidades de Mejillones e Iquique.

#### <span id="page-13-0"></span>1.3 DEMANDA E QUALIFICAÇÃO PROFISSIONAL

Considerando o crescente desenvolvimento do Estado de Mato Grosso do Sul conforme o exposto no tópico anterior, fazem-se necessários cursos de formação no eixo de gestão e negócios. Com base no exposto, propõe-se a implantação do Curso de Educação Profissional Técnica de Nível Médio Subsequente em Administração, na modalidade a distância. Optou-se pela modalidade a distância, como forma de ampliar as oportunidades de acesso à formação humanístico-técnicocientífica.

A implantação do curso está em conformidade com a proposta da Lei de Diretrizes e Bases da Educação Nacional – LDB, Lei nº 9.394, de 20 de dezembro de 1996, que fundamenta a prática educativa vinculada ao mundo do trabalho e à prática social, bem como a consolidação e o

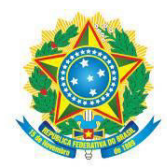

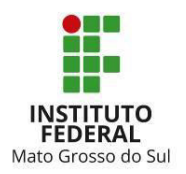

aprofundamento dos conhecimentos adquiridos no ensino fundamental, a preparação básica para o trabalho e a cidadania, a compreensão dos fundamentos científico-tecnológicos dos processos produtivos, relacionando a teoria com a prática.

Considerando o Decreto nº 5.154, de 23 de julho de 2004, o curso está organizado de acordo com a estrutura sócio-ocupacional e tecnológica da área de formação, articulando esforços das áreas da educação, do trabalho e emprego, e da ciência e tecnologia para que o ingressante possa atuar de modo efetivo no mundo do trabalho. A execução deste curso visa à articulação necessária entre ciência, tecnologia e cultura para a formação de profissionais comprometidos socialmente e com o desenvolvimento socioeconômico, local, regional e global por meio de uma formação social e historicamente contextualizada, como também atender às novas demandas advindas do crescimento econômico do Estado de Mato Grosso do Sul.

O curso tem como referencial o Catálogo Nacional de Cursos Técnicos, que é um guia que subsidia o planejamento dos cursos e suas correspondentes qualificações profissionais e especializações técnicas de nível médio (CNCT, 2020).

## <span id="page-14-0"></span>**2 OBJETIVOS**

#### <span id="page-14-1"></span>2.1 OBJETIVO GERAL

Formar profissionais com competências técnicas e pessoais para atuarem de maneira sustentável no mundo do trabalho, valorizando o conhecimento, os processos e, principalmente, as pessoas.

## <span id="page-14-2"></span>2.2 OBJETIVOS ESPECÍFICOS

- Transmitir conhecimentos técnicos com vista a compreensão do estudante sobre funções da administração e como desenvolver sua atuação de forma harmônica;
- Promover uma visão sustentável das ações de gestão com foco na atuação humanista;
- Desenvolver a compreensão da importância de trabalhar em equipe de forma ética;
- Estimular criatividade e inovação e o comportamento empreendedor;
- Suscitar o pensamento reflexivo para a atuação responsável e consciente;
- Transmitir conhecimentos sobre a importância da Gestão Financeira;

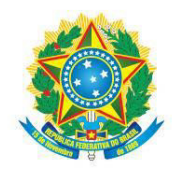

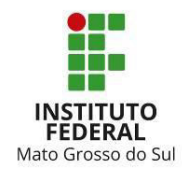

- Compreender a importância da gestão socialmente responsável;
- Discutir o uso das novas tecnologias de informação e comunicação nas organizações.

#### <span id="page-15-0"></span>**3 REQUISITO DE ACESSO**

## <span id="page-15-1"></span>3.1 PÚBLICO-ALVO

O Curso de Educação Profissional Técnica de Nível Médio Subsequente em Administração, na modalidade a distância, ofertado pelo IFMS, destina-se aos interessados na área da Administração, que desejam adquirir conhecimentos técnicos relacionados a essa área de atividade, por meio da educação formal, bem como ao público em geral que busca ingressar nessa área para atuação no mundo do trabalho. Será ofertado, gratuitamente, aos egressos do ensino médio, que concluíram com êxito essa etapa da educação básica em cursos reconhecidos pelo MEC, ou equivalentes.

## <span id="page-15-2"></span>3.2 FORMA DE ACESSO

O ingresso ocorrerá por meio de processo seletivo em conformidade com edital elaborado e aprovado pelo IFMS.

#### <span id="page-15-3"></span>3.3 REGIME DE ENSINO

O curso será desenvolvido em regime semestral, na modalidade a distância, com encontros presenciais, sendo o ano civil dividido em dois períodos letivos. Os períodos serão organizados em módulos nos quais estão agrupadas as unidades curriculares.

#### <span id="page-15-4"></span>3.4 REGIME DE MATRÍCULA

A matrícula será realizada seguindo as exigências de documentação e demais requisitos para admissão conforme previstos em Edital e no Regulamento da Organização Didático-pedagógica do IFMS e será efetuada nos prazos previstos em calendário escolar do curso, respeitando o turno de opção do estudante ao ingressar no IFMS.

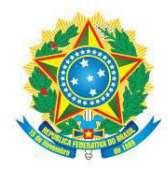

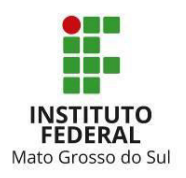

Atendidas as exigências previstas para a admissão, o estudante será vinculado ao primeiro período/módulo do curso ou em unidades curriculares diversas, caso a admissão se dê por transferência ou portador de diploma.

A renovação de matrícula, também chamada de rematrícula, será realizada mediante solicitação de matrícula em unidade(s) curricular(es), em cada período letivo após o ingresso, nas datas previstas no Calendário Escolar do curso.

O trancamento da matrícula é a interrupção temporária de todas as atividades escolares de um determinado curso, a pedido do estudante ou de seu responsável legal, seguindo as exigências previstas no Regulamento da Organização Didático-pedagógica do IFMS.

## <span id="page-16-0"></span>3.5 IDENTIFICAÇÃO DO CURSO

**Denominação:** Curso de Educação Profissional Técnica de Nível Médio Subsequente em Administração

**Titulação conferida**: Técnico (a) em Administração **Forma**: Subsequente **Modalidade do curso**: Educação a Distância **Eixo Tecnológico**: Gestão e Negócios **Carga horária total do curso**: 800h **Estágio Profissional Supervisionado**: Não obrigatório **Ano e semestre de início do Curso**: Conforme previsto em edital de ingresso **Prazo máximo para integralização do curso:** 4 semestres (2 anos)

#### <span id="page-16-1"></span>**4 PERFIL PROFISSIONAL DE CONCLUSÃO**

Na atual configuração do mundo do trabalho, o profissional deve demonstrar uma base de conhecimento científico-tecnológico, relacionamento interpessoal, comunicação oral, pensamento crítico e racional, capacidade para resolver problemas de ordem técnica, capacidade criativa e inovadora, capacidade de gestão e visão estratégica em operações dos sistemas empresariais. Como também, deve demonstrar: honestidade, responsabilidade, adaptabilidade, capacidade de planejamento, ser ágil, e ter capacidade de decisão.

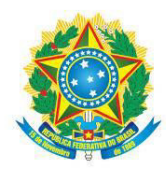

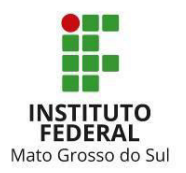

Ao final do curso, o Técnico em Administração estará dotado das competências e habilidades que lhes possibilitem:

- Executar operações administrativas de planejamento, pesquisas, análise e assessoria no que tange à gestão de pessoal, de materiais e produção, de serviços, à gestão financeira, orçamentária e mercadológica.
- Utilizar sistemas de informação e aplicar conceitos e modelos de gestão em funções administrativas, sejam operacionais, de coordenação, de chefia intermediária, seja de direção superior.
- Elaborar orçamentos, fluxos de caixa e demais demonstrativos financeiros.
- Elaborar e expedir relatórios e documentos diversos.
- Auxiliar na elaboração de pareceres e laudos para tomada de decisões.

## <span id="page-17-0"></span>4.1 ÁREA DE ATUAÇÃO

O Curso de Educação Profissional Técnica de Nível Médio Subsequente em Administração do IFMS tem estrutura curricular que visa a formar o futuro profissional para:

- Auxiliar na execução de operações administrativas de planejamento, pesquisas, análise e assessoria no que tange à gestão de pessoal, de materiais e produção, de serviços, à gestão financeira, orçamentária e mercadológica.
- Utilizar sistemas de informação e aplicar conceitos e modelos de gestão em funções administrativas, seja operacional, de coordenação, de chefia intermediária, seja de direção superior.
- Auxiliar na elaboração de orçamentos, fluxos de caixa e demais demonstrativos financeiros.
- Elaborar e expedir relatórios e documentos diversos.
- Auxiliar na elaboração de pareceres e laudos para tomada de decisões.

De acordo com o Catálogo Nacional de Curdos Técnicos (CNTC), para atuação como Técnico(a) em Administração, são fundamentais:

 Conhecimentos e saberes relacionados à área administrativa, com atuação em conformidade com as legislações e diretrizes de conduta, como também com as normas de saúde e segurança do trabalho, pautada em ações empreendedoras e inovadoras, com foco em geração de novas oportunidades de negócio e geração de renda.

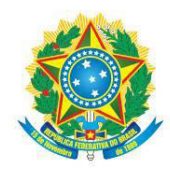

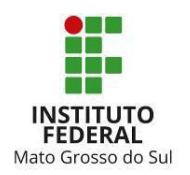

 Exercício da profissão pautado no comprometimento com necessidades, desejos e percepção da realidade social de clientes, além de respeito à diversidade e à sustentabilidade.

## <span id="page-18-0"></span>**5 ORGANIZAÇÃO CURRICULAR DO CURSO**

## <span id="page-18-1"></span>5.1 FUNDAMENTAÇÃO GERAL

A organização curricular consolidada no Projeto Pedagógico de Curso da Educação Profissional Técnica de Nível Médio, na modalidade a distância, do Instituto Federal de Mato Grosso do Sul obedece ao disposto na Lei nº 9.394, de 20 de dezembro de 1996; na Resolução nº 02, de 30 de janeiro 2012, que define Diretrizes Curriculares Nacionais para o Ensino Médio e na Resolução nº 06, de 20 de setembro de 2012, que define Diretrizes Curriculares Nacionais para a Educação Profissional Técnica de Nível Médio; na Resolução CNE/CEB nº 1, de 05 de julho de 2000, que estabelece Diretrizes Curriculares Nacionais para Educação de Jovens e Adultos; no Decreto nº 5.154, de 23 de julho de 2004; no Decreto nº 5.840, de 13 de julho de 2006, que institui o Programa Nacional de Integração da Educação Profissional com a Educação Básica na modalidade de Educação de Jovens e Adultos; na Lei nº 13.005, de 25 de junho de 2014, que aprova do Plano Nacional de educação; no Catálogo Nacional dos Cursos Técnicos (CNTC); e na legislação complementar expedida pelos órgãos competentes.

A organização curricular tem por características:

I - atendimento às demandas dos cidadãos, do mundo do trabalho e da sociedade;

II - conciliação das demandas identificadas com a vocação, a capacidade institucional e os objetivos do IFMS;

III - estrutura curricular que evidencie os conhecimentos gerais da área profissional e específicos de cada habilitação, organizados em unidades curriculares;

IV - articulação entre formação técnica e formação geral.

## <span id="page-18-2"></span>5.2 ESTRUTURA CURRICULAR

A estrutura curricular do Curso de Educação Profissional Técnica de Nível Médio Subsequente em Administração do Instituto Federal apresenta bases científicas, tecnológicas e de gestão de nível médio, dimensionadas e direcionadas à área de formação. Essas bases são inseridas

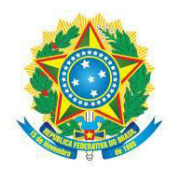

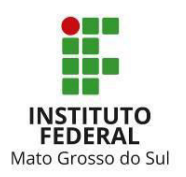

no currículo, ou em unidades curriculares específicas, ou dentro das unidades curriculares de bases tecnológicas, quando elas se fazem necessárias.

A organização do curso possibilita ao estudante, ao final do primeiro período de curso, se aprovado em todas as unidades curriculares do período, a certificação parcial de Assistente Administrativo.

A estrutura curricular é composta da formação geral de nível médio e da parte diversificada, que devem totalizar a carga horária mínima estabelecida pela legislação vigente. A conclusão deste ciclo propicia ao estudante a diplomação como Técnico(a) em Administração, e tem por objetivo darlhe uma formação generalista e prepará-lo para sua inserção no mundo de trabalho. A organização do currículo obedecerá às orientações emanadas para cada curso.

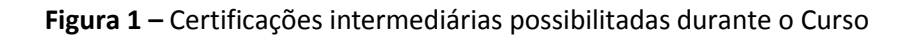

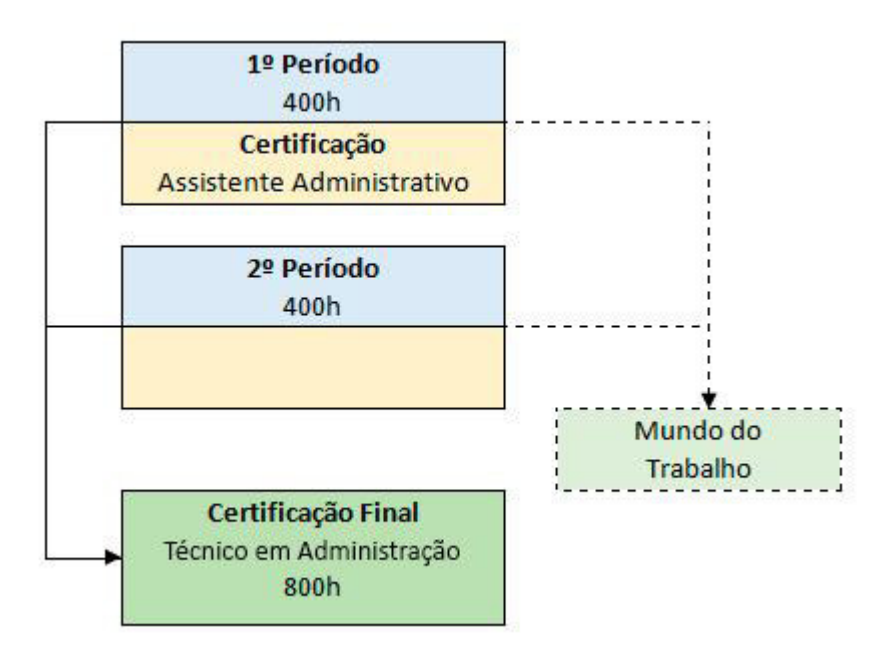

**Fonte:** Elaborado pelos autores (2021).

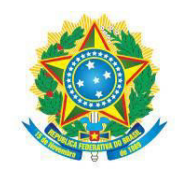

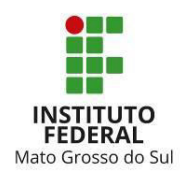

## <span id="page-20-0"></span>5.3 MATRIZ CURRICULAR

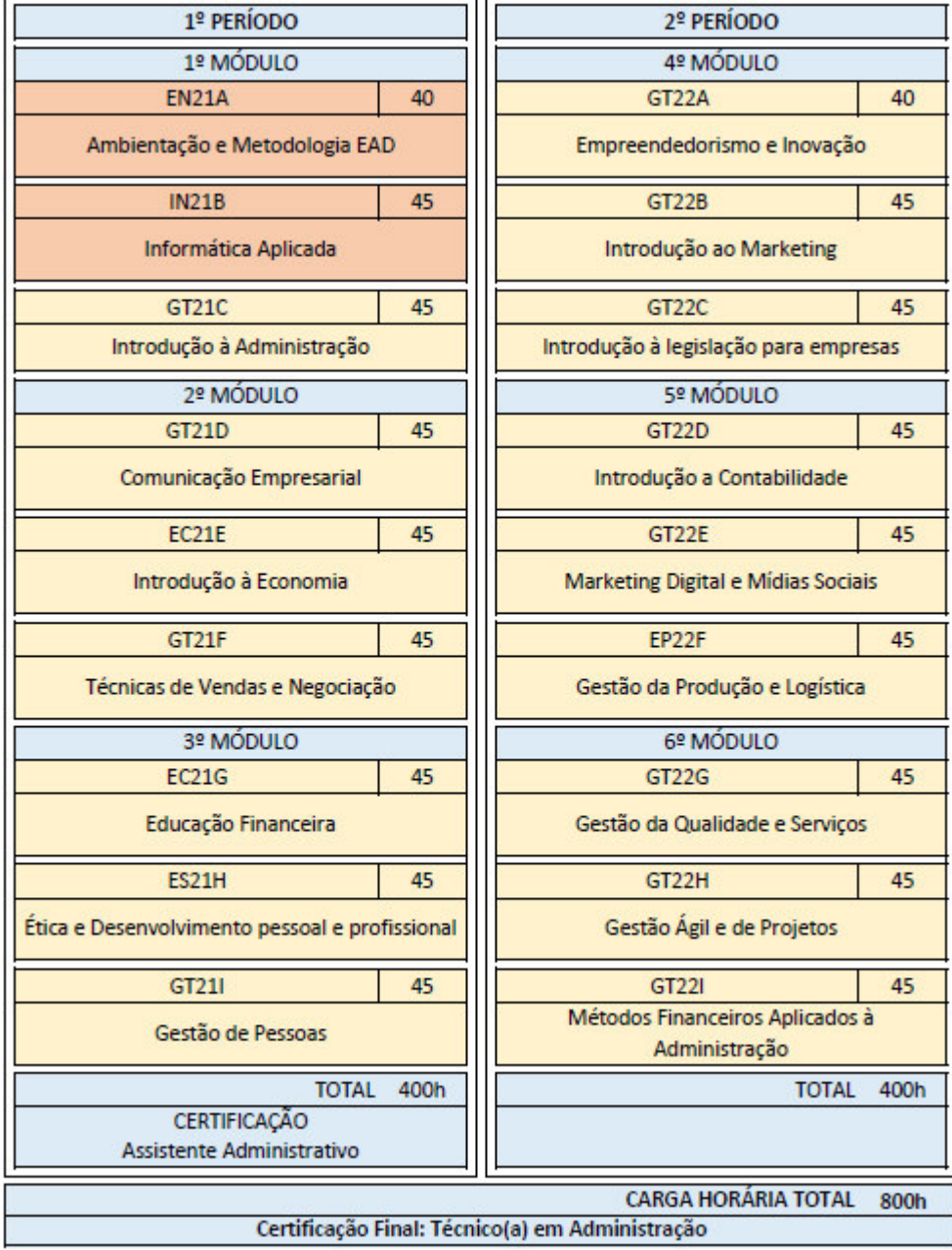

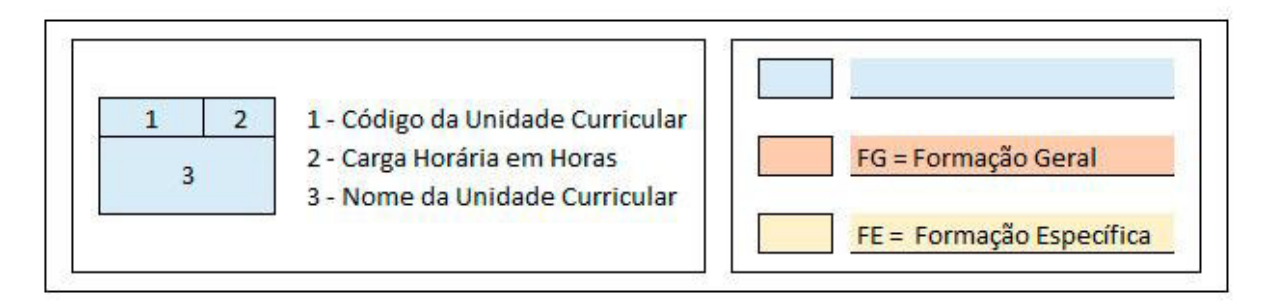

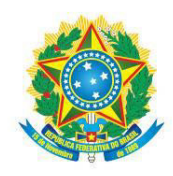

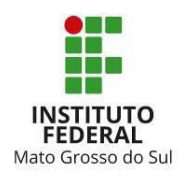

.................

# <span id="page-21-0"></span>5.4 DISTRIBUIÇÃO DA CARGA HORÁRIA

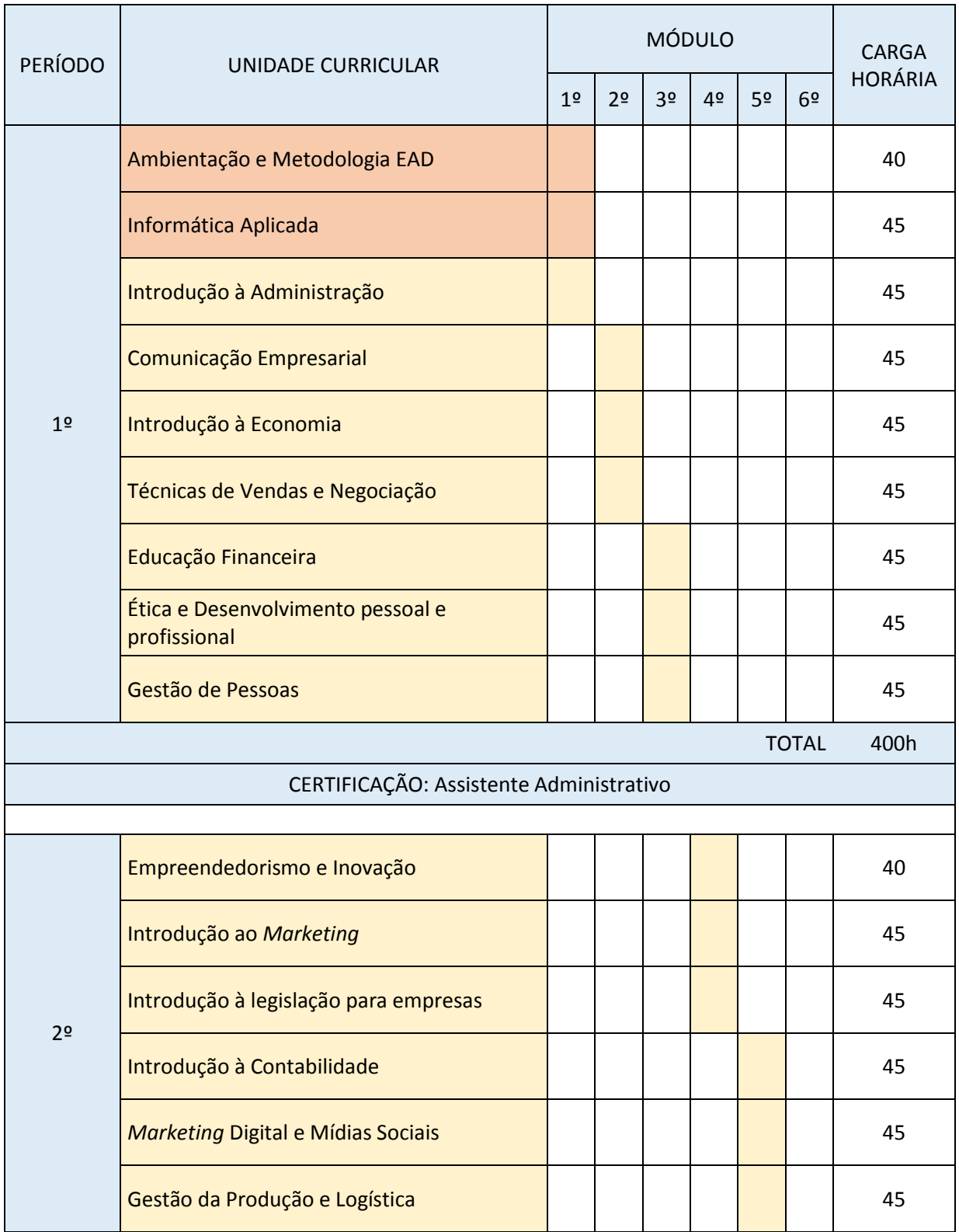

**INSTITUTO FEDERAL DE EDUCAÇÃO, CIÊNCIA E TECNOLOGIA DE MATO GROSSO DO SUL**<br>R. Ceará, 972 | Bairro Santa Fé | 79021-000 | Campo Grande, MS | Tel.: (67) 3378-9500 | www.ifms.edu.br | reitoria@ifms.edu.br

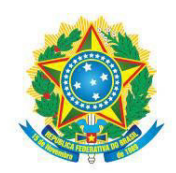

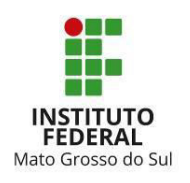

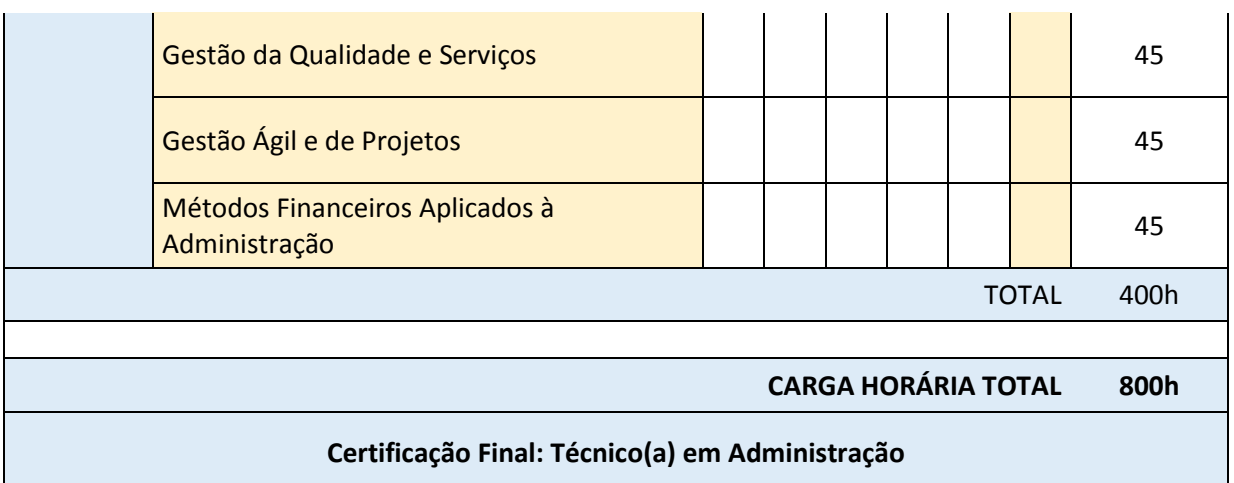

## <span id="page-22-0"></span>5.5 EMENTAS E BIBLIOGRAFIAS

**1º PERÍODO** 

**MÓDULO 1** 

**Unidade Curricular:** Ambientação e Metodologia EAD

**Carga Horária:** 40 h

**Ementa:** 1. AVEA/Moodle IFMS e Sistema Acadêmico IFMS; 2. Concepções e Legislação em EAD; 3. Metodologias de estudo à distância; 4. Ferramentas de organização dos estudos.

#### **Bibliografia Básica:**

AYROSA C; CALABRESE, G; MACHADO M; PACHECO, M; RODRIGUES, A. **Metodologia em educação a distância**. Curitiba: IFPR, 2010.

OLIVEIRA, Ramon de. **Informática educativa**: dos planos e discursos à sala de aula. [17. ed.]. [Campinas, SP]: Papirus, 2012. 176 p. (Coleção Magistério: formação e trabalho pedagógico).

TAJRA, Sanmya Feitosa. **Informática na educação**: novas ferramentas pedagógicas para o professor na atualidade. 9. ed. São Paulo: Érica, 2012. 224 p.

## **Bibliografia Complementar:**

KOLBE JR., A. **Ambientes Virtuais de Aprendizagem**. Curitiba: Contentus, 2000.

MAIA, C.; MATTAR, J. **ABC da EaD**: a educação a distância hoje. São Paulo: Pearson Prentice Hall, 2007

MARCONI, Marina de Andrade; LAKATOS, Eva Maria. **Fundamentos de Metodologia Científica**. 7. ed. São Paulo: Atlas, 2010.

INSTITUTO FEDERAL DE EDUCAÇÃO, CIÊNCIA E TECNOLOGIA DE MATO GROSSO DO SUL

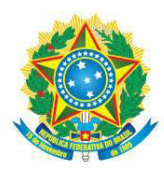

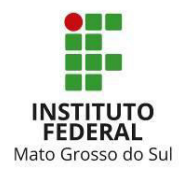

## **Unidade Curricular:** Informática Aplicada

#### **Carga Horária:** 45 h

**Ementa:** 1. Internet, *e-mail* e armazenagem de dados na nuvem; 2. Ferramenta de edição de texto e documentos eletrônicos; 3. Ferramentas para elaboração de planilhas; 4. Ferramentas para elaboração de apresentações.

#### **Bibliografia Básica:**

BARRIVIERA, R.; OLIVEIRA, E. D. **Introdução à informática**. Curitiba: Editora LT, 2012.

CORNACHIONE JUNIOR, Edgard Bruno. **Informática aplicada às áreas de contabilidade, administração e economia**. 4. ed. São Paulo: Atlas, 2012. 416 p.

MARÇULA, M.; BENINI FILHO, P. A. **Informática**: conceitos e aplicações. São Paulo: Érica. 2010.

#### **Bibliografia Complementar:**

CORNACHIONE JUNIOR, Edgard Bruno. **Informática aplicada às áreas de contabilidade, administração e economia**. 4. ed. São Paulo: Atlas, 2012. 416 p.

RAGSDALE, Cliff. **Modelagem de planilha e análise de decisão**: uma introdução prática a business analytics. São Paulo: Cengage Learning, 2017.

SANTOS, Aldemar de Araújo. **Informática na empresa**. 6. ed. São Paulo: Atlas, 2015. 280 p.

#### **Unidade Curricular:** Introdução à Administração

**Carga Horária:** 45 h

**Ementa:** 1. Funções do administrador: planejar, organizar, dirigir e controlar; 2. Organização e os níveis estratégicos organizacionais. 3. Áreas funcionais da organização; 4. Fluxograma.

#### **Bibliografia Básica:**

CHIAVENATO, I. **Introdução à teoria geral da administração**. 9. ed. Barueri, SP: Manole, 2015.

MASIERO, Gilmar. **Administração de empresas**: teoria e funções com exercícios e casos. 3. ed. rev. e atual. São Paulo: Saraiva, 2016.

MAXIMIANO, A. C.A. **Introdução à administração**. São Paulo: Atlas, 2011.

#### **Bibliografia Complementar:**

BATEMAN, T S; SNELL, S A. A. **Administração**: o novo cenário competitivo. Atlas, 2009.

BERNARDES, C. MARCONDES, R. C. **Teoria geral da administração**: gerenciando organizações. 3. ed. rev. e ampl. São Paulo: Saraiva, 2003.

MAXIMIANO, A. C.A. **Teoria geral da administração**. 2. ed. São Paulo: Atlas, 2012.

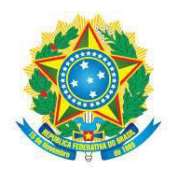

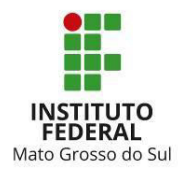

# **1º PERÍODO**

## **MÓDULO 2**

#### **Unidade Curricular:** Comunicação Empresarial

**Carga Horária:** 45 h

**Ementa:** 1. Comunicação e linguagem; 2. Comunicação empresarial; 3. Linguagem técnica e gerencial; 4. Apresentação Pessoal: currículo, entrevista e postura profissional.

#### **Bibliografia Básica:**

ARRENDONDO, L. **Aprenda a se comunicar com habilidade e clareza**. Rio de Janeiro: Sextante, 2007.

BAHIENSE, Raquel. **Comunicação escrita**: orientações para redação: dos critérios do Exame Nacional do Ensino Médio, o Enem, à comunicação administrativa. 2. ed. Rio de Janeiro: Senac Nacional, 2013. 150 p.

NASSAR, Paulo; FIGUEIREDO, Rubens. **O que é comunicação empresarial**. São Paulo: Brasiliense, 2006. 92 [4] p. (Coleção primeiros passos; 297p.

**Bibliografia Complementar:** 

COELHO, B. J. **Comunicação Verbal**. 2 ed. Goiânia: Cultura, 2005.

LUIZARI, Kátia. **Comunicação empresarial eficaz**: como falar e escrever bem. 2. ed. Curitiba: Intersaberes, 2014. 209 p.

OLIVEIRA, M. H. C. **Metodologia da Linguagem**. 7.ed. São Paulo: Saraiva, 2007.

**Unidade Curricular:** Introdução à Economia

**Carga Horária:** 45 h

**Ementa:** 1. Lei de oferta e demanda. 2. Introdução à macroeconomia; 3. Introdução a microeconomia; 4. Estruturas de mercado;

**Bibliografia Básica:**

FARIA, L. H. L. **Fundamentos de economia**. Curitiba: Editora do Livro Técnico, 2012.

MANKIW, N. G. **Introdução à Economia**. 6. ed. São Paulo: Cengage Learning, 2009.

VASCONCELLOS, M. A. S. **Economia**: micro e macro. 6. ed. São Paulo: Atlas, 2017.

#### **Bibliografia Complementar:**

IZIDORO, C. **Economia e mercado**. São Paulo: Pearson Education Brasil, 2014.

MENDES, J. T. G. **Economia**. São Paulo: Pearson Prentice Hall, 2012.

SOUZA, J. M. **Economia brasileira**. São Paulo: Pearson Education do Brasil, 2009.

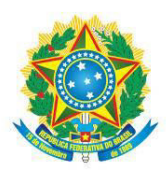

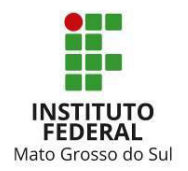

#### **Unidade Curricular:** Técnicas de Vendas e Negociação

#### **Carga Horária:** 45 h

**Ementa:** 1. Cliente e usuário, Potencial cliente, Cliente interno e o Processo de Venda; 2. Estratégias de atração de público e conversão de vendas. 3. Pós-venda. 4. Negociações ganha-ganha.

## **Bibliografia Básica:**

CHIAVENATO, I. **Gestão de vendas**: uma abordagem introdutória. 3. ed. Barueri: Manole, 2014.

FARRA, S.P.D; GEBER, C.O. **Gestão de vendas**: uma visão sobre a arte de vender. Curitiba Pr: Intersaberes, 2020.

RODRIGUES-LIMA, Newton. **Negociação de alto impacto com técnicas de neuromarketing**: neurociação. Rio de Janeiro: Brasport, 2017.

#### **Bibliografia Complementar:**

DAYCHOUM, M. **Negociação**: Conceitos e técnicas. Rio de Janeiro: Brasport, 2016.

FUTRELL, C. M. **Vendas**: fundamentos e novas práticas de gestão. [s.l.] Saraiva, 2014.

LEMOS, P. M. et al. **Gestão estratégica de vendas**: Rio de Janeiro: FGV, 2013. Série Gestão Estratégica e Economia de Negócios.

## **1º PERÍODO**

#### **MÓDULO 3**

#### **Unidade Curricular:** Educação Financeira

#### **Carga Horária:** 45 h

**Ementa:** 1. Conceito de educação financeira; 2. Conceitos de endividamento, reservas e investimentos; 3. Finanças pessoais e comportamentais; 4. Planejamento financeiro pessoal: fluxo de caixa pessoal.

#### **Bibliografia Básica:**

FERREIRA, V. R. de M. **Psicologia econômica**: como o comportamento econômico influencia nas nossas decisões. Rio de Janeiro: Elsevier, 2008.

HOJI, M. **Administração financeira na prática**: guia para educação financeira corporativa e gestão financeira pessoal. 5. ed. São Paulo: Atlas, 2014.

SILVA, E.C. **Como administrar o fluxo de caixa das empresas**. São Paulo: Atlas, 2018.

#### **Bibliografia Complementar:**

CAMPARA, J. P.; VIEIRA, K. M.; CERETTA, P. S. **Entendendo a atitude ao endividamento**: fatores comportamentais e variáveis socioeconômicas o determinam? Revista Eletrônica de Ciência Administrativa, 15(1), 5-24, 2016.

DE ANDRADE, I., G. et. al. **A expansão do crédito no Brasil**: uma ferramenta para o desenvolvimento

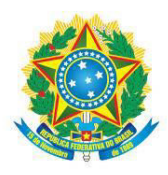

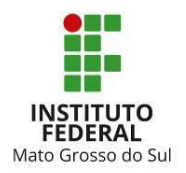

socioeconômico. Gestão & Regionalidade, 32(95), 2016.

KRÜGER, F. **Avaliação da educação financeira no orçamento familiar**. (Trabalho de conclusão de curso - TCC). Fundação Adolpho Bósio de Educação no Transporte (FABET) e Faculdade de Tecnologia Pedro Rogério Garcia (FATTEP), 2014.

**Unidade Curricular:** Ética e Desenvolvimento Pessoal e Profissional

#### **Carga Horária:** 45 h

**Ementa:** 1. Valores, moral e ética na sociedade e organizações, Dilemas éticos; 2. Introdução ao código de ética do administrador; 3. *Hard skills* e *soft skills*; 4. Planejamento estratégico pessoal.

## **Bibliografia Básica:**

CHIAVENATO, Idalberto. **Gestão de pessoas**. 3. ed. totalmente rev. e atual. Rio de Janeiro: Elsevier, 2010.

DE SÁ, A. L **Ética Profissional**. São Paulo: Atlas, 2004. CHAUÍ, Marilena de Souza. Convite à filosofia. 14. ed. São Paulo: Ática, 2012.

SILVA, A.J. **Desenvolvimento pessoal e empregabilidade**. São Paulo: Pearson Education do Brasil, 2016.

#### **Bibliografia Complementar:**

ENDEAVOR. **Planejamento Estratégico Pessoal: você tem o seu?** 2016. Disponível em: https://endeavor.org.br/desenvolvimento-pessoal/planejamento-estrategico-pessoal/. Acessado em 19 de agosto de 2021.

GALVÃO, Antônio Mesquita. **A crise da ética**: o neoliberalismo como causa da exclusão social. Petrópolis, RJ: Vozes, 1997.

PITOMBO, Nildes. **Desenvolvimento de equipes**: o passado, o presente e o futuro das organizações bem-sucedidas. Cuiabá: Entrelinhas, 1999.

## **Unidade Curricular:** Gestão de Pessoas

#### **Carga Horária:** 45 h

**Ementa:** 1. Cultura e clima organizacional; 2. Competência: Conhecimentos, habilidades e atitude (CHA); 3. Funções, cargos, carreiras e remuneração; Recrutamento e seleção de Pessoas; Treinamento e Desenvolvimento de pessoas; 4. Qualidade de vida no trabalho;

#### **Bibliografia Básica:**

CHIAVENATO, I. **Gestão de pessoas**. 3. ed. Rio de Janeiro: Elsevier, 2010.

CHIAVENATO, I. **Gestão de pessoas**: o novo papel dos recursos humanos nas organizações. 4. Ed. Barueri: Manole, 2014.

GIL, A. C. **Gestão de pessoas**: enfoque nos papéis estratégicos. 2. ed. São Paulo: Atlas, 2019.

**Bibliografia Complementar:** 

DESSLER, G. **Administração de recursos humanos**. 2. ed. São Paulo: Prentice Hall, 2003.

GIL, A. C. **Gestão de pessoas**: enfoque nos papéis profissionais. 1. ed. São Paulo: Atlas, 2011.

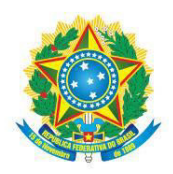

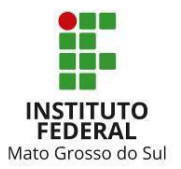

## VIZIOLI, M. **Administração de recursos humanos**. São Paulo: Pearson Education do Brasil, 2010.

## **2º PERÍODO**

## **MÓDULO 4**

**Unidade Curricular:** Empreendedorismo e Inovação

#### **Carga Horária:** 40 h

**Ementa:** 1. Empreendedorismo, comportamento empreendedor e intraempreendedorismo; 2. Tipos de Inovação; 3. Modelo Canvas de negócio; 4. Noções de ferramentas gerenciais e suas aplicações: SWOT, 5W2H, Metas SMART, Forças de Porter.

#### **Bibliografia Básica:**

CHIAVENATO, Idalberto. **Empreendedorismo**: dando asas ao espírito empreendedor. 4. ed. São Paulo: Saraiva, 2012.

DORNELAS, J. C. A. **Empreendedorismo**: transformando ideias em negócios. 6. ed. São Paulo: Atlas, 2016. HISRICH, Robert D.;

MAXIMIANO, A. C. A. **Administração para empreendedores**. 2. ed. São Paulo, SP: Pearson Prentice Hall, 2013.

#### **Bibliografia Complementar:**

CAVALCANTI, Glauco; TOLOTTI, Márcia. **Empreendedorismo**: decolando para o futuro: as lições do vôo livre aplicadas ao mundo corporativo. Rio de Janeiro: Elsevier, 2012.

HISRICH, Robert D.; PETERS, Michael P.; SHEPHERD, Dean A. **Empreendedorismo**. Porto Alegre: AMGH, 2014.

SEBRAE. **Aprender a empreender**. Rio de Janeiro: SEBRAE/DF, 2010.

**Unidade Curricular:** Introdução ao *Marketing*

**Carga Horária:** 45 h

**Ementa:** 1. Conceito de *Marketing*, marca; 2. Produto: bem e/ou serviço; 3. Valor e preço; 4. Praça e promoção.

#### **Bibliografia Básica:**

ALVES, R.R.; PHILIPPI JR. **Marketing ambiental**: Sustentabilidade empresarial e mercado. Barueri SP: Manole, 2016.

KOTLER, Philásicaip; KELLER, Kevin Lane. **Administração de Marketing**. 15a ed. São Paulo: Pearson Prentice Hall, 2018.

LAS CASAS, Alexandre Luzzi. **Administração de marketing**. 2. ed. Rio de Janeiro: Atlas, 2019.

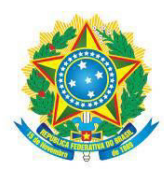

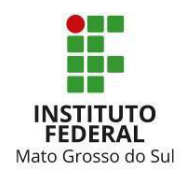

## **Bibliografia Complementar:**

MOTHERSBAUGH, David L.; HAWKINS, Del I. **Comportamento do consumidor**: construindo a estratégia de marketing. 13. ed. Rio de Janeiro: Elsevier, 2019.

ROSA, Marcos Paulo. **Métodos e ferramentas do marketing**. Curitiba: Editora do Livro Técnico, 2012.

SAMARA, B.S.; BARROS, J.C. **Pesquisa de Marketing**: conceitos e metodologia - 4ª edição. São Paulo: Pearson Prentice Hall, 2007.

**Unidade Curricular:** Introdução à legislação para empresas

**Carga Horária:** 45 h

**Ementa:** 1. Noções de constituição legal de empresas; 2. Noções de legislação trabalhista; 3. Noções de legislação tributária empresarial; 4. Noções do Código de Defesa do Consumidor.

## **Bibliografia Básica:**

BRASIL. **Direitos do trabalhador**. 2.ed. Brasília: Senado Federal, 2011.

NIARADI, G.A. **Direito Empresarial para Administradores**. São Paulo: Pearson Education do Brasil, 2008.

PRAZERES, I.A.C. **Manual de Direito do Trabalho**. São Paulo: Editora Rideel, 2018.

**Bibliografia Complementar:** 

GABRIEL, S. **Manual de Direito Empresarial**. São Paulo: Editora Rideel, 2018

MARTINS, Sérgio Pinto. **Cooperativas de trabalho**. 3. ed. São Paulo: Atlas, 2008.

SEGAL, Marcelo; JANKOVIC, Elaine Karina (Org.). **Direito e legislação**. 2. ed. São Paulo: Pearson Education do Brasil, 2009.

## **2º PERÍODO**

## **MÓDULO 5**

**Unidade Curricular:** Introdução à Contabilidade

**Carga Horária:** 45 h

**Ementa:** 1. Receita, custos e despesas; 2. Noções de fluxo de caixa: Método direto, Capital de Giro e liquidez.; 3. Noções Demonstrativo de Resultado de Exercício; 4. Noções de margem de contribuição e ponto de equilíbrio.

## **Bibliografia Básica:**

ÁVILA, Carlos Alberto de. **Contabilidade básica**. Curitiba: Editora do Livro Técnico, 2010. 120 p.

GITMAN, Lawrence J.; ZUTTER, Chad J. **Princípios de administração financeira**. 14. ed. São Paulo:

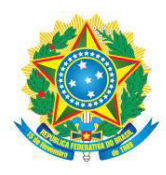

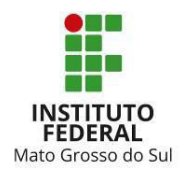

Pearson Education do Brasil, 2017. 821 p.

OLIVEIRA, Michelle Silva de; MOREIRA, Sherley Cabral. **Noções de contabilidade básica para cursos técnicos**. Brasília: Editora IFB, 2013. 119 p.

## **Bibliografia Complementar:**

ASSAF NETO, Alexandre; LIMA, Fabiano Guasti. **Fundamentos de administração financeira**. 3. ed. São Paulo: Atlas, 2018. 382 p.

BRUNI, Adriano Leal. **A administração de custos, preços e lucros**. 6. ed. São Paulo: Atlas, 2018. 401 p.

CHAGAS, Gilson. **Contabilidade geral simplificada**: demonstrações contábeis e outros temas essenciais da contabilidade geral, à luz da legislação atual e dos CPCs. 4. ed. São Paulo: Saraiva, 2019. 324 p.

**Unidade Curricular:** *Marketing* Digital e Mídias Sociais

**Carga Horária:** 45 h

**Ementa:** 1. *Marketing* digital, Comunicação na *web*: conteúdo, interação e usabilidade. 2. Gestão de mídias sociais; 3. Noções de comércio eletrônico; 4. Plataformas *on-line* para comunicação e comercialização.

#### **Bibliografia Básica:**

ASSAD, Nancy. **Marketing de conteúdo**: como fazer sua empresa decolar no meio digital. São Paulo: Atlas, 2016. 124 p.

KOTLER, Philip; KARTAJAYA, Hermawan; SETIAWAN, Iwan. **Marketing 4.0**: do tradicional ao digital. Rio de Janeiro: Sextante, 2017. 201 p.

TURCHI, Sandra Regina. **Estratégias de marketing digital e e-commerce**. 2. ed. São Paulo: Atlas, 2019. xv, 208 p.

**Bibliografia Complementar:**

BARTOLOMEU, J.V. (org). **Criação visual e multimídia**. São Paulo: Cengaje Learning. 2010. p. 3448.

GABRIEL, Martha: **Marketing na era digital**: conceitos, plataformas e estratégias. São Paulo: Novatec, 2011.

TORRES, Cláudio. **A bíblia do marketing digital**. São Paulo: Novatec. 2011.

**Unidade Curricular:** Gestão da Produção e Logística

**Carga Horária:** 45 h

**Ementa:** 1. Projeção de vendas e programação da produção; 2. Tipos de processos de produção (manufatura de bens) e de operações de serviços; 3. Logística e atividades da logística: transporte, estoque, armazenagem, embalagem, processamento de pedidos; 4. Cadeia de Produção e Logística reversa.

**Bibliografia Básica:**

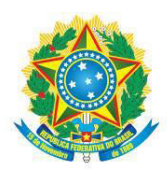

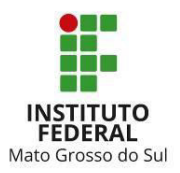

CORRÊA, H. L. **Planejamento, programação e controle da produção**: MRP II / ERP : conceitos, uso e implantação, base para SAP, Oracle Applications e outros softwares integrados a gestão. 5. ed. São Paulo: Atlas, 2011.

GAITHER, N. **Administração da produção e operações**. 8. ed. São Paulo: Cengage Learning, 2002.

SLACK, N. **Administração da produção**. 3. ed. São Paulo: Atlas, 2009.

**Bibliografia Complementar:**

ALBERTIN, M. R.; PONTES, H. L. J. P. **Administração da produção e operações**. Curitiba: Intersaberes, 2016

RITZMAN, L. P. **Administração da produção e operações**. São Paulo: Prentice Hall, 2004.

SUZANO, M. A. **Administração da produção e operações com ênfase em logística**. Rio de Janeiro: Interciência, 2013.

## **2º PERÍODO**

## **MÓDULO 6**

**Unidade Curricular:** Gestão da Qualidade e Serviços

**Carga Horária:** 45 h

**Ementa:** 1. Conceito de qualidade; Noções de gestão da qualidade (família ISO 9000); 2. Noções de ferramentas da qualidade: 5S, Kaizen, Diagrama de Ishikawa, Poka Yoke, 5 Porquês. 3. Conceito e tipos de serviços, Qualidade no serviço; 4. Prestação de serviços: simultaneidade processo-entrega (ou Etapas da prestação de serviços).

#### **Bibliografia Básica:**

CARPINETTI, L. C. R. **Gestão da qualidade**: conceitos e técnicas. 3. ed. São Paulo: Atlas, 2016.

COSTA, A. F. B.; EPPRECHT, E. K.; CARPINETTI, L. C. R. **Controle estatístico de qualidade**. 2. ed. São Paulo: Atlas, 2011.

LOVELOCK, Christopher; WIRTZ, Jochen. **Marketing de serviços**: pessoas, tecnologia e resultados. 5.ed. São Paulo: Prentice Hall do Brasil, 2006.

#### **Bibliografia Complementar:**

CARVALHO, M. M.; PALADINI, E. P. (Org.). **Gestão da Qualidade**: teoria e casos. 2. ed. rev. e ampl. Rio de Janeiro: Elsevier, 2012.

CUSTODIO, M. F. **Gestão da Qualidade e Produtividade**. São Paulo: Pearson Education do Brasil, 2015.

LAS CASAS, Alexandre Luzzi. **Marketing de Serviços**: Como Criar Valores e Experiências Positivas aos Clientes. 7ª ed. São Paulo, Atlas, 2019.

INSTITUTO FEDERAL DE EDUCAÇÃO, CIÊNCIA E TECNOLOGIA DE MATO GROSSO DO SUL

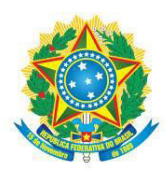

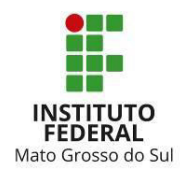

## **Unidade Curricular:** Gestão Ágil e de Projetos

#### **Carga Horária:** 45 h

**Ementa:** 1. Noções de Gestão de Projetos, Objetivo do projeto; 2. *Design thinking* aplicado à projetos; 3. Scrum e Kanban; 4. Gerenciamento de equipes de projetos.

#### **Bibliografia Básica:**

CARVALHO, Marly Monteiro de; RABECHINI JR., Roque. **Fundamentos em gestão de projetos**: construindo competências para gerenciar projetos. 5. ed. São Paulo: Atlas, 2019.

KEELING, Ralph; BRANCO, Renato Henrique Ferreira**. Gestão de projetos**: uma abordagem global. 3. ed. São Paulo: Saraiva, 2014. xviii, 286 p.

SABBAGH, Rafael. **Scrum**: gestão ágil para projetos de sucesso. São Paulo: Casa do Código, 2013. 367 p.

#### **Bibliografia Complementar:**

GOHR, Cláudia Fabiana; SANTOS, Luciano Costa. **Plano de Negócios**. Dourados: Ed. UFGD, 2010. 140p.

OLIVEIRA, Djalma de Pinho Rebouças de. **Estratégia empresarial & vantagem competitiva**: como estabelecer, implementar e avaliar. 9. ed. São Paulo: Atlas, 2014. 483 p.

PROJECT MANAGEMENT INSTITUTE. **A Guide to the Project Management Body of Knowledge (PMBOK(R) Guide-Sixth Edition / Agile Practice Guide Bundle (BRAZILIAN PORTUGUESE)**. (2018). (n.p.).

**Unidade Curricular:** Métodos Financeiros Aplicados à Administração

#### **Carga Horária:** 45 h

**Ementa:** 1. Capitalização simples; 2. Capitalização Composta, equivalência de taxas; 3. Sistema de Amortização; 4. Série de pagamentos: uniforme e ordinária.

#### **Bibliografia Básica:**

ASSAF NETO, Alexandre. **Matemática financeira e suas aplicações**. 14. ed. São Paulo: Atlas, 2019. xviii, 293 p.

CASTELO BRANCO, Anísio Costa. **Matemática financeira aplicada**: método algébrico, HP-12C, Microsoft Excel. 4. ed. rev. e ampl. São Paulo: Cengage Learning, 2017. xvi, 307 p.

HOJI, M. **Administração financeira na prática**: guia para educação financeira corporativa e gestão financeira pessoal. 5. ed. São Paulo: Atlas, 2014.

#### **Bibliografia Complementar:**

CASAROTTO FILHO, Nelson; KOPITTKE, Bruno Hartmut. **Análise de investimentos**: matemática financeira, engenharia econômica, tomada de decisão, estratégia empresarial. 11. ed. São Paulo: Atlas, 2017. xiv, 411 p.

CRESPO, Antonio Arnot. **Matemática financeira fácil**. 14. ed. atual. São Paulo: Saraiva, 2009. 255 p.

OLIVEIRA, D. C. **Como elaborar controles financeiros**. Belo Horizonte: Sebrae/MG, 2013.

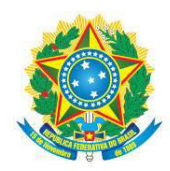

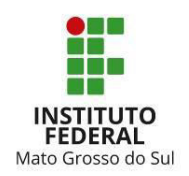

#### <span id="page-32-0"></span>**6 METODOLOGIA**

A educação a distância é uma modalidade de educação que vem assumindo, cada vez mais, uma posição de destaque no cenário educacional da sociedade contemporânea. Essa modalidade de educação apresenta uma série de possibilidades que foram utilizadas ou reveladas de forma muito limitada pelo meio acadêmico. Para que isso se concretize devidamente é necessário utilizar as variadas formas de interatividade, ou seja, utilizar o maior número de recursos disponíveis e, por meio disso, procurar provocar o estudante para que ele possa discutir e sanar suas dúvidas, abrindo sempre caminhos para novas discussões e perguntas.

O processo de ensino e aprendizagem é um ato complexo, que reúne diferentes ações e requer cautela e conhecimento técnico aprofundado no componente curricular e em sua relação com o mundo, bem como conhecimento de múltiplas estratégias de ensino que promovam o aprendizado. Para que se possa perceber um resultado com êxito desse processo, é preciso que se possibilite uma aprendizagem significativa, ou seja, que o sentido de se adquirir o conhecimento venha seguido de sua real utilidade e possibilidade de aplicação. Para tanto, o corpo docente deve estar atento aos diversos recursos, instrumentos e possibilidades que viabilizem o aprendizado. As atividades de aprendizagem na educação a distância devem fornecer múltiplas representações de conteúdo.

Os materiais devem apresentar o conhecimento de acordo com o contexto, evitando simplificar o domínio do conteúdo, enfatizando sempre a construção do conhecimento e não somente a transmissão de informações. Propõe-se uma educação que respeite o tempo e o espaço individual oferecendo as mesmas condições de ensino e aprendizagem, permitindo ao estudante, ao mesmo tempo, poder engajar-se no mundo do trabalho, visando ao desenvolvimento de conhecimentos e atitudes que o auxilie no relacionamento com o mundo do trabalho.

A metodologia adotada para o Curso de Educação Profissional Técnica de Nível Médio Subsequente em Administração, na modalidade a distância do IFMS pauta-se na atualização e significação do espaço escolar como elemento facilitador e não apenas gerador da informação.

As Estratégias Pedagógicas para o desenvolvimento da metodologia educacional, elencadas a seguir e nos anexos deste documento, apresentam sugestões aos docentes, que poderão, além dessas, estabelecerem outras que considerem mais adequadas e enriquecedoras às suas propostas de trabalho. As estratégias pedagógicas dos componentes curriculares devem prever não só a

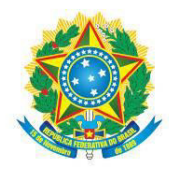

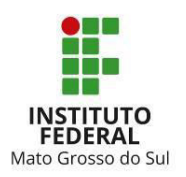

articulação entre as bases tecnológicas como também o desenvolvimento do raciocínio na aplicação e na busca de soluções tecnológicas.

Para cumprir a carga horária do curso, o estudante deverá ir ao Polo de Apoio Presencial, a fim de participar dos encontros presenciais. Além disso deverá realizar avaliações, estudos e atividades previstos no material de cada unidade curricular disponibilizado no Ambiente Virtual de Ensino e Aprendizagem (Avea), visando garantir o desenvolvimento das qualificações (saberes, habilidades e valores / atitudes) preconizadas pelas diretrizes curriculares.

As técnicas e os recursos de ensino, bem como os instrumentos de avaliação que serão utilizados pelos docentes, devem ser especificados no formulário de Plano de Ensino.

## <span id="page-33-0"></span>6.1 ESTRATÉGIAS PEDAGÓGICAS

Orienta-se aos docentes que utilizem, preferencialmente, os seguintes instrumentos didático-pedagógicos:

1. Atividades on-line tais como:

• Exercícios;

• Atividades Desafio (atividades inseridas dentro da área do profissional contendo simulações de problemas que poderá enfrentar);

• Metodologias ativas (Estudos de caso, ou Aprendizagem baseada em problemas);

• Visitas às lojas da área da disciplina (o estudante deverá identificar os materiais e entregar relatório fotográfico);

- Interpretação e discussão de textos e normas técnicas;
- Apresentação de vídeos técnicos;
- Apresentação de seminários (videoconferência);
- Trabalhos de pesquisa;
- Trabalhos em equipe;
- Relatório de ensaios e atividades desenvolvidas em aula ou atividade extra-aula;
- Desenho de observação a mão livre e representação gráfica de trabalhos técnicos;
- Concepção e apresentação de projetos utilizando novas tecnologias como maquete

eletrônica (maquete eletrônica no Sketchup), aplicativos em celular, impressora 3D, conforme disponibilidades no *campus* ou Polo.

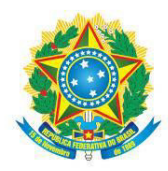

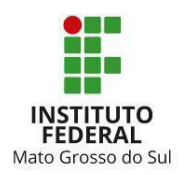

• Utilização dos modelos disponíveis de slides e atividades práticas disponíveis na plataforma Moodle.

2. Palestras e entrevistas com profissionais da área por meio de gravações em estúdio ou in loco com equipamentos adequados para este fim. Exemplos: vídeos de curta duração.

3. Fóruns de discussões a partir de situações-problema pertinentes ao conteúdo da disciplina e tema proposto pelo professor. Como sugestão para os Fóruns, pode-se utilizar o software livre Skype ou fórum de discussão disponibilizado na plataforma Moodle.

## <span id="page-34-0"></span>6.2 FERRAMENTAS DE COMUNICAÇÃO PARA EAD

O IFMS, embasado no princípio de que "a educação é um processo de vida", propõe metodologias de ensino compatíveis ao cotidiano do estudante possibilitando questionamentos das práticas realizadas, embasando-se no conteúdo teórico. Dessa forma, a compreensão de novas situações torna-se possível, capacitando os estudantes a resolver problemas novos, tomar decisões, ter autonomia intelectual, comunicar ideias em um contexto de respeito às regras de convivência democrática.

A referida metodologia está apoiada na utilização de múltiplos meios (mídias) para o alcance dos objetivos educacionais propostos. Cada mídia tem sua especificidade e pode contribuir para se atingir determinados níveis de aprendizagem com maior grau de facilidade e atender à diversidade e heterogeneidade do público-alvo. É necessário, portanto, lançar mão de alguns procedimentos para que o estudante tenha as condições adequadas para ser inserido no contexto educacional, tais como: organização clara da proposta da disciplina em um plano de ensino, com objetivos, estratégias de ensino, recursos a serem utilizados, propostas de acompanhamento e verificação da aprendizagem, com previsões de datas e outros itens, conforme orienta regulamento didático-pedagógico institucional; utilização das tecnologias de informação e educacionais que tenham relação com a proposta do curso e que viabilizem o pleno êxito do processo de ensino e aprendizagem; vivência no ambiente e mundo do trabalho para o qual o estudante está sendo formado através de visitas técnicas, palestras e estágios e demais possibilidades que as parcerias entre o IFMS com outras instituições oportunizarem.

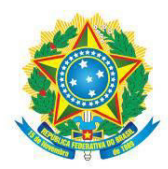

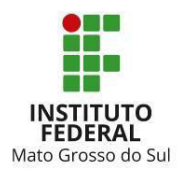

Para cumprir a carga horária do curso, os estudantes precisarão ir ao Polo de Apoio Presencial, a fim de participar dos encontros presenciais. Além disso, deverá realizar avaliações, estudos e atividades previstos no material de cada unidade curricular disponibilizado no Ambiente Virtual de Ensino e Aprendizagem (Avea), visando a garantir o desenvolvimento das qualificações (saberes, habilidades, valores e atitudes) preconizadas pelas diretrizes curriculares.

No Avea, o estudante terá acesso ao conteúdo produzido pelo professor formador da unidade curricular e ao professor mediador/tutor, que irá auxiliá-lo durante o desenvolvimento das unidades curriculares, com o acompanhamento das atividades postadas, chats e fórum de discussões, entre outros recursos disponíveis.

Durante os encontros presenciais, o professor mediador/tutor deverá orientar os estudantes, visando à superação de dificuldades quanto à aprendizagem dos conteúdos, navegação no Avea, organização do tempo de estudo, atividades práticas relacionados ao conteúdo das unidades curriculares etc. Nos momentos a distância, os estudantes realizarão estudos individuais sobre os assuntos específicos e as atividades pedagógicas previstas para cada área de conhecimento de acordo com o cronograma disponibilizado. Para amenizar as distâncias e as possíveis dificuldades de comunicação entre os estudantes e os professores, será utilizada a internet e as funcionalidades disponíveis no Avea.

O curso disponibilizará diferentes formas de comunicação entre estudantes, professores formadores e professores mediadores/tutores ao longo do curso, com o objetivo de dinamizar opções conforme a identificação de cada estudante. Para o desenvolvimento das aulas a distância será utilizada a plataforma Moodle como Ambiente Virtual de Ensino e Aprendizagem (Avea), permitindo a integração dos conteúdos disponibilizados, a interatividade, a formação de grupos de estudo, a produção colaborativa e a comunicação entre os atores envolvidos, abarcando as seguintes ferramentas:

 **Fórum de Discussão:** ferramenta do Avea que propiciará a interatividade entre estudanteestudante e estudante e professores, oferecendo mais condições aos participantes para se conhecerem, trocar experiências e debaterem temas pertinentes. Neste espaço, os estudantes poderão elaborar e expor suas ideias e opiniões, possibilitando as intervenções dos professores e dos colegas com o intuito de aprofundar a reflexão e afinação do trabalho em desenvolvimento, visando à formalização de conceitos, bem como à construção do conhecimento.

 **Bate-papo (***chat***):** este recurso possibilitará oportunidades de interação em tempo real entre os participantes, tornando-se criativo e construído coletivamente, podendo gerar ideias e

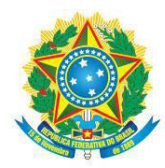

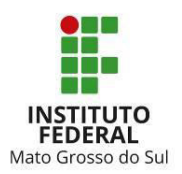

temas para serem estudados e aprofundados. No decorrer do curso, pretende-se realizar reuniões virtuais por meio desta ferramenta, com o intuito de diagnosticar as dificuldades e inquietações durante o desenvolvimento das atividades. Neste instante, além de esclarecer as dúvidas, caberá aos professores levar os estudantes a diferentes formas de reflexão.

 **Material Complementar:** textos que o estudante pode consultar para complementar o conteúdo estudado, podendo ser: artigos, revistas, filmes, *websites* e outros.

 **Mensagens:** Recurso indicado para a circulação de comunicações privadas, definição de cronogramas e transmissão de arquivos anexados.

 **Cronograma do Curso:** todas as atividades propostas serão disponibilizadas nesta seção da plataforma do curso. Este recurso contribui para que o estudante possa manter-se em sintonia com as atividades que serão realizadas durante todo o processo de formação. Dessa forma, será possível a realização das atividades em momentos agendados ou de livre escolha dos participantes.

 **Videoaula:** possibilita ao estudante visualizar o conteúdo em audiovisual, seja por uma aula de um professor, depoimento de um profissional da área ou ainda uma demonstração de técnica. A videoaula permite um enriquecimento do conteúdo do curso. Além dos mecanismos de comunicação descritos acima, os professores poderão utilizar quaisquer outras ferramentas disponíveis. Utilizarão também os recursos existentes nos polos e nos *campi* do IFMS.

Entre os materiais pedagógicos disponíveis, destacam-se:

• Apostilas didáticas, em PDF, disponibilizadas via plataforma Moodle;

• Articulação e complementaridade dos materiais didáticos, materiais audiovisuais ou materiais para Internet (Web);

- Avea Moodle;
- Materiais educacionais complementares disponibilizados na plataforma.

Os materiais didáticos devem traduzir os objetivos do curso, abordar os conteúdos expressos nas ementas e levar os estudantes a alcançarem os resultados esperados em termos de conhecimentos, habilidades e atitudes.

## <span id="page-36-0"></span>6.3 PAPEL DO PROFESSOR FORMADOR/AUTOR

Na educação à distância, o papel do professor formador é de interlocução inicial ao estudante do saber científico e empírico. Ele deve orientar/mediar a aprendizagem, ou seja, precisa

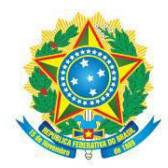

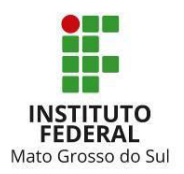

criar condições para que o estudante adquira saberes que o preparem para ingresso na profissão. Para isso, é necessário compreender o papel do educando, na condição de sujeito que se apropria gradualmente da realidade de seu campo de formação profissional.

É fundamental, então, que todos os sujeitos do processo de ensino e de aprendizagem estejam motivados e comprometidos com os objetivos do projeto pedagógico de curso, concebido com base nos pressupostos de que o processo de ensino e de aprendizagem a distância requer um eficiente acompanhamento dos estudantes, que nem sempre dispõem de uma sistemática de estudo para o aprendizado a distância e que o sistema de comunicação entre estudantes e a instituição não pode dispensar o uso efetivo das novas tecnologias de informação e comunicação.

Dentro desse contexto, o professor formador é o responsável pelo planejamento, organização, elaboração e seleção do material didático, que poderá ser autoral ou por meio de indicação bibliográfica das unidades curriculares do curso e pela orientação do tutor em suas atividades didáticas.

## <span id="page-37-0"></span>6.3.1 ATRIBUIÇÕES DO PROFESSOR FORMADOR/AUTOR

 Gravar videoaulas, no estúdio do CREaD ou utilizando outros recursos adequados à proposta do curso e de acordo a modalidade de EaD, de acordo com as normas estabelecidas pela Coordenação de Produção de Recursos Didáticos - Cored.

 Conhecer o Projeto Pedagógico do Curso, sua organização, estrutura e funcionamento, o material didático das unidades curriculares e modalidade de ensino;

 Adequar a oferta dos cursos às necessidades específicas do público-alvo e da modalidade EaD do IFMS;

 Elaborar e/ou adequar conteúdos, materiais didáticos, mídias e bibliografias às necessidades dos estudantes participantes da oferta e modalidade EaD do IFMS;

Propiciar espaço de acolhimento, interação e debate com os estudantes;

 Participar dos encontros presenciais, promovidos pelos coordenadores de curso, geral, adjunto ou Coordenação de Educação a Distância;

 Ministrar aulas no Ambiente Virtual de Ensino e Aprendizagem – Avea – conforme estabelecido no calendário do curso, que será divulgado quando da formação das turmas, dando suporte diário ao estudante;

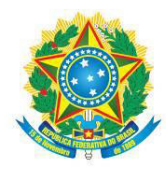

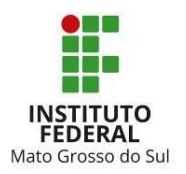

 Participar da formação continuada para o desempenho da função e da etapa preparatória dos estudantes;

 Planejar e elaborar material para os encontros presenciais, aulas práticas e visitas técnicas;

 Produzir o Plano de Ensino e Cronograma de atividades contendo os objetivos, a descrição das atividades de estudo, recursos utilizados e avaliação a serem desenvolvidos pelos estudantes, em conjunto com o Coordenador de Curso;

 Acompanhar e orientar os professores mediadores/tutores no Avea dando suporte diário para desenvolvimento das atividades presenciais e a distância realizadas;

 Esclarecer as dúvidas dos estudantes e professores mediadores/tutores, com resposta em, no máximo, vinte e quatro horas;

 Participar das atividades relativas ao desenvolvimento e acompanhamento do seu curso e informar à Coordenação de Curso os problemas e eventuais dificuldades no desempenho da função ou no ambiente do curso;

 Orientar e acompanhar a avaliação das atividades propostas e o registro das notas dos estudantes no Avea e registrá-las no sistema acadêmico institucional;

Preencher os diários de classe e realizar o registro no sistema acadêmico;

 Criar os componentes para lançamento de notas das atividades e lançar gabaritos de provas no Avea;

 Fazer a recuperação do estudante conforme projeto pedagógico e/ou orientações das coordenações pedagógica e de curso;

Fazer plantões virtuais, sempre que necessário, conforme modalidade da EaD do IFMS;

 Postar, no prazo estipulado pelos coordenadores pedagógico e de curso, o conteúdo referente à unidade curricular conforme diretrizes definidas pela coordenação;

Realizar outras atividades necessárias para o bom desempenho do ensino.

## <span id="page-38-0"></span>6.4 PAPEL DO PROFESSOR MEDIADOR PRESENCIAL/TUTOR

A atuação do professor mediador/tutor é de fundamental importância em todo o processo educacional de cursos EaD. Esse profissional deve ser compreendido como um dos sujeitos que participa ativamente da prática pedagógica. Isso se dá pelo motivo de que as atividades

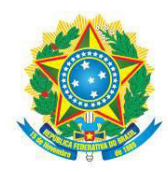

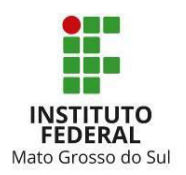

desempenhadas por ele, seja a distância ou presencial, influenciam diretamente no desenvolvimento dos processos de ensino e aprendizagem.

É o professor mediador/tutor que atua junto aos estudantes com a responsabilidade de orientá-los e acompanhá-los no desenvolvimento dos seus estudos, auxiliando-os no sentido da aquisição de estratégias de aprendizagem, ajudando-os a adquirir autonomia de estudo e práticas auto avaliativas.

Para o desenvolvimento das suas atividades, caracterizam-se como atribuições do professor mediador/tutor:

 manter-se em permanente comunicação, tanto com os estudantes quanto com a equipe pedagógica do curso, mediando a comunicação de conteúdos entre os docentes e os estudantes;

- encaminhar notícias e comunicados aos estudantes nas salas das unidades curriculares;
- mediar a aprendizagem dos estudantes;
- motivar a participação dos estudantes nas atividades do curso;

 orientar os estudantes e acompanhar o cumprimento das atividades, conforme o cronograma do curso;

 promover espaços de construção coletiva de conhecimento, incentivando debates e produções individuais e coletivas;

- orientar os estudantes sobre a importância da pesquisa científica.
- orientar os estudantes quanto às estratégias de estudo a distância, buscando mostrar a necessidade de se adquirir autonomia de estudo;
	- responder às dúvidas dos estudantes: conceituais e de rotina;

 cumprir e fazer cumprir os prazos estabelecidos com o CREaD/IFMS e também do *campus* ou polo onde atua;

 disponibilizar para os estudantes a senha que dará acesso às Avaliações *On-line* e participar do processo de avaliação da unidade curricular sob a orientação do docente responsável;

 corrigir as atividades do Avea-Moodle, com *feedback*, e disponibilizar as notas aos estudantes no prazo máximo de quatro dias após a finalização da unidade;

 receber as atividades presenciais e corrigi-las de acordo com o gabarito que será disponibilizado pelo docente;

 participar de atividade presencial, atividades culturais, seminários, avaliação, encontros e grupos de estudo, de acordo com a necessidade da unidade curricular;

acessar, diariamente, o Avea-Moodle com intervalo inferior ou igual a 24 horas;

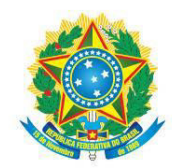

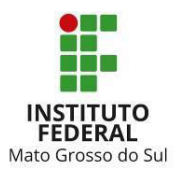

acompanhar os dados de frequência e desempenho acadêmico dos estudantes;

 emitir relatório semanal para o docente da disciplina, e Coordenação de Ead do *campus* com o registro da participação do estudante, suas principais dúvidas e respectivas orientações;

 registrar e encaminhar informações sobre as dificuldades que os estudantes apresentam em relação aos tópicos das unidades curriculares e ao respectivo material didático ao docente para que possam ser planejadas estratégias de superação das mesmas; elaborar relatórios mensais, ou, quando solicitado, de acompanhamento dos estudantes e encaminhar à coordenação de curso;

colaborar com a coordenação do curso na avaliação dos estudantes;

 informar à Coordenação de Curso sobre problemas e eventuais dificuldades no desempenho da função;

 informar à Coordenação de Curso e ao CREaD sobre problemas e eventuais dificuldades no ambiente do curso.

 apoiar o docente da disciplina no planejamento e execução das aulas no Avea Moodle IFMS;

- informar à Coordenação de Ead do *campus* as ocorrências ligadas ao encontro presencial;
- participar das atividades de capacitação e atualização promovidas pela CREaD/IFMS.

## <span id="page-40-0"></span>6.5 ESTÁGIO PROFISSIONAL SUPERVISIONADO

O estágio profissional supervisionado, baseado na Lei nº 11.788, de 25 de setembro de 2008, e no Regulamento da Organização Didático-Pedagógica do IFMS será uma atividade curricular não obrigatória dos estudantes do curso. O estágio não obrigatório caracteriza-se como uma atividade opcional extracurricular, acrescida à carga horária regular do curso. Ele poderá ser iniciado a partir do 2º período e seguirá regras e normatizações próprias constantes no Regulamento do Estágio dos Cursos da Educação Profissional Técnica de Nível Médio.

## <span id="page-40-1"></span>6.6 APROVEITAMENTO DE CONHECIMENTOS E EXPERIÊNCIAS ANTERIORES

Poderá haver aproveitamento de conhecimentos adquiridos, para fins de prosseguimento e de conclusão de estudos, conforme disposto no Regulamento da Organização Didático-pedagógica vigente no IFMS.

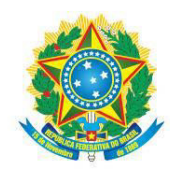

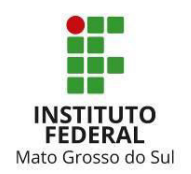

## <span id="page-41-0"></span>6.7 AÇÕES INCLUSIVAS

Nos cursos de Educação Profissional Técnica de Nível Médio Subsequente do IFMS, estão previstos mecanismos que garantam a inclusão de estudantes portadores de necessidades especiais, a expansão do atendimento a negros e índios, conforme o Decreto nº 3.298/99, que dispõe sobre a Política Nacional para Integração de Pessoa Portadora de Deficiência e o Decreto nº 12.711/12 que trata das Ações Afirmativas.

O Núcleo de Apoio a Pessoas com Necessidades Específicas – Napne – de cada *campus*, em parceria com o Núcleo de Gestão Administrativa e Educacional – Nuged, o Núcleo de Estudos Afro-Brasileiros e Indígenas – Neabi e grupo de docentes, proporá ações específicas direcionadas tanto a aprendizagem como a socialização desses estudantes.

A parceria com outras instituições especializadas possibilitará uma melhoria no acompanhamento e na orientação dos estudantes com alguma deficiência, bem como aos de altas habilidades.

É fundamental envolver a comunidade educativa para que as ações sejam contínuas e, portanto, tenham êxito.

#### <span id="page-41-1"></span>**7 AVALIAÇÃO DA APRENDIZAGEM**

A avaliação do rendimento do estudante do Curso de Educação Profissional Técnica de Nível Médio Subsequente em Administração, na modalidade Educação a Distância, do IFMS, será realizada conforme disposto no Regulamento da Organização Didático-Pedagógica vigente.

## <span id="page-41-2"></span>7.1 RECUPERAÇÃO PARALELA

A recuperação da aprendizagem constitui um mecanismo colocado à disposição do estudante para superar eventuais dificuldades de aprendizagem no decorrer do curso e será realizada conforme disposto no Regulamento da Organização Didático Pedagógica vigente.

#### <span id="page-41-3"></span>7.2 DEPENDÊNCIA

Considera-se dependência a unidade curricular, prevista na respectiva matriz, na qual o estudante não tenha sido aprovado nos períodos anteriores ao qual está matriculado. A unidade

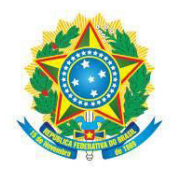

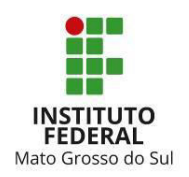

curricular em dependência deverá ser cursada, preferencialmente, no período letivo seguinte. O estudante reprovado na unidade curricular em dependência deverá cursá-la até obter aprovação, respeitando o prazo máximo para a integralização do curso.

## <span id="page-42-0"></span>**8 INFRAESTRUTURA**

## <span id="page-42-1"></span>8.1 INSTALAÇÕES E EQUIPAMENTOS

As instalações disponíveis deverão conter: salas de aula, biblioteca, laboratório de informática, sala dos professores e banheiros. A biblioteca deverá propiciar condições de acesso aos estudantes do curso, de modo que possibilite a prática de leitura e o aprofundamento dos conhecimentos. Para atendimento da demanda das aulas nos laboratórios de informática os softwares complementares serão instalados a pedido dos professores, conforme necessidade prevista por cada disciplina. Também é permitida a utilização de notebooks particulares dos discentes, caso optem por utilizar em atividades de ensino.

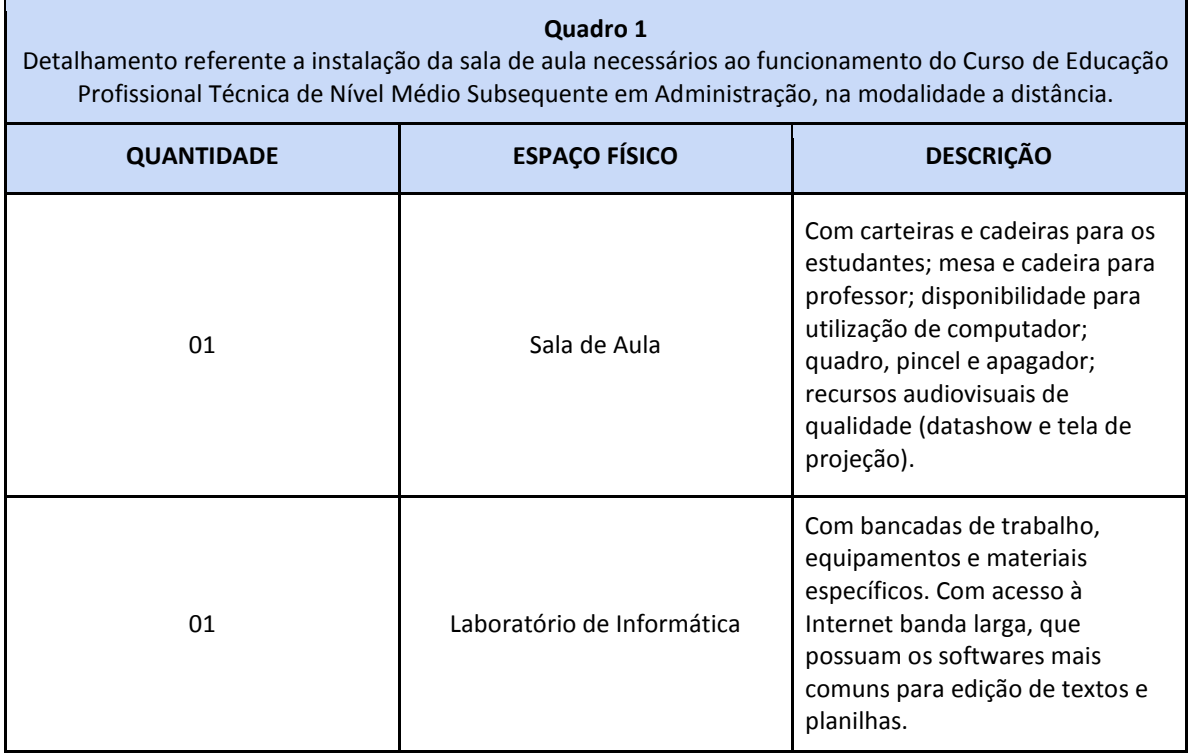

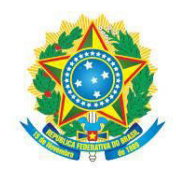

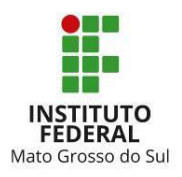

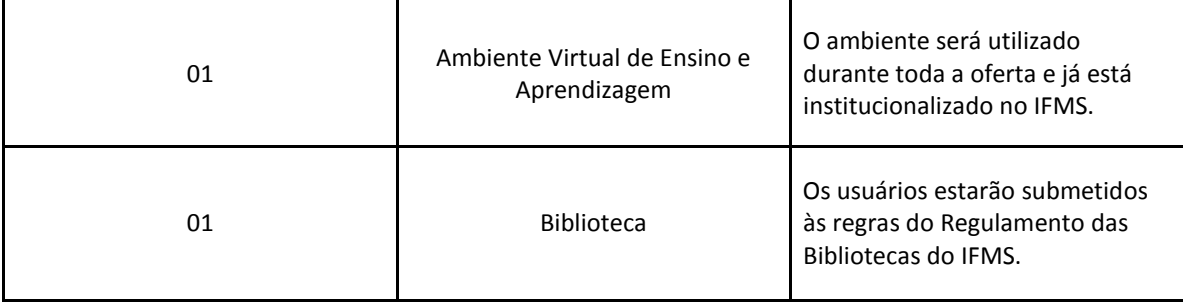

**Fonte:** Elaborado pelos autores (2021).

#### <span id="page-43-0"></span>**9 PESSOAL DOCENTE**

A oferta do Curso de Educação Profissional Técnica de Nível Médio Subsequente em Administração, por se tratar de curso na modalidade EaD, tem suas particularidades. Isso significa que tal oferta se dará de forma sistêmica, ou seja, ofertados em diversos *campus* e polos simultaneamente.

Desse modo, para o funcionamento do curso, nos casos de ofertas institucionais, serão necessários:

 Docentes que atuarão como professores formadores/autores responsáveis pela produção do material didático a ser utilizado no curso, que poderão atuar em mais de uma unidade curricular, e que deverão ser portadores de diploma de graduação em curso superior reconhecido pelo MEC na área da disciplina.

01 (um) professor mediador presencial para cada turma ofertada.

Nos casos de oferta com fomento os profissionais serão habilitados em edital de seleção de bolsistas.

Dependendo da quantidade de estudantes, além do acompanhamento do Professor Mediador Presencial, haverá também o acompanhamento por Professor Mediador a distância, para que tenham uma boa adaptação à modalidade de estudo e completem todas as atividades com motivação e alcancem um bom aproveitamento acadêmico.

## <span id="page-43-1"></span>**10 CERTIFICAÇÃO**

I. O IFMS concede o direito ao estudante de solicitar certificação intermediária à medida que concluir o conjunto de Unidades Curriculares do período de qualificação, sendo:

**1º Período:** Assistente Administrativo (400h)

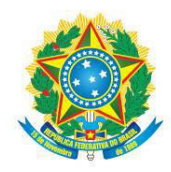

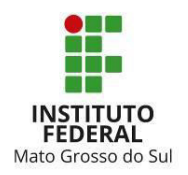

A certificação intermediária deverá ser solicitada à Central de Relacionamento (Cerel) do *campus* em que o estudante está matriculado.

II. O IFMS emitirá o Diploma de Técnico(a) em Administração ao estudante que concluir, ao final do 2º período, com aprovação, todas as unidades curriculares da matriz, conforme legislação vigente.

## <span id="page-44-0"></span>**REFERÊNCIAS**

BRASIL. **Lei de Diretrizes e Bases da Educação Nacional, LDB. 9394/1996**. Disponível em[:](http://www.planalto.gov.br/ccivil_03/leis/l9394.htm)  [http://www.planalto.gov.br/civil\\_03/leis/l9394.htm.](http://www.planalto.gov.br/civil_03/leis/l9394.htm) Acesso em 3 de jun.2021.

BRASIL. **Decreto n.o 5.154, de 23 de julho de 2004, regulamenta o § 2º do art. 36 e os arts. 39 a 41 da Lei nº 9.394, de 20 de dezembro de 1996, que estabelece as diretrizes e bases da educação nacional, e dá outras providências**. Disponível em: file:///C:/Users/edile/Downloads/2011123111452281decreto\_n%C2%B0\_5154- 04\_regulamento\_art.\_36,\_39\_e\_40\_da\_ldb\_educacao\_profissional.pdf. Acesso em 20 de jun.2021.

BRASIL. **DECRETO Nº 3.298, DE 20 DE DEZEMBRO DE 1999. Regulamenta a Lei no 7.853, de 24 de outubro de 1989, dispõe sobre a Política Nacional para a Integração da Pessoa Portadora de Deficiência, consolida as normas de proteção, e dá outras providências**. Disponível em[:](https://www.andi.org.br/file/51328/download?token=RDL1NJoK)  [https://www.andi.org.br/file/51328/download?token=RDL1NJoK.](https://www.andi.org.br/file/51328/download?token=RDL1NJoK) Acesso em 13 de jun.2021.

BRASIL. **DECRETO Nº 3.298, DE 20 DE DEZEMBRO DE 1999. Regulamenta a Lei no 7.853, de 24 de outubro de 1989, dispõe sobre a Política Nacional para a Integração da Pessoa Portadora de Deficiência, consolida as normas de proteção, e dá outras providências**. Disponível em[:](http://www.planalto.gov.br/ccivil_03/decreto/d3298.htm)  [http://www.planalto.gov.br/ccivil\\_03/decreto/d3298.htm.](http://www.planalto.gov.br/ccivil_03/decreto/d3298.htm) Acesso em 28 de mai.2021.

BRASIL. **DECRETO Nº 9.057, DE 25 DE MAIO DE 2017.Regulamenta o art. 80 da Lei nº 9.394, de 20 de dezembro de 1996, que estabelece as diretrizes e bases da educação nacional**. Disponível em[:](http://www.planalto.gov.br/ccivil_03/decreto/d3298.htm)  http://www.planalto.gov.br/ccivil\_03/\_ato2015-2018/2017/decreto/d9057.htm. Acesso em 15 de agosto de 2021.

**Catálogo Nacional de Cursos Técnicos (CNCT).** 2020. Disponível em[: h](http://www.planalto.gov.br/ccivil_03/decreto/d3298.htm)ttp://cnct.mec.gov.br/. Acesso em 15 de agosto de 2021.

CHANDLER, Alfred D.; REDLICH, Fritz. **Recent developments in American business administration and their conceptualization**. Business History Review, v. 35, n. 1, p. 1-27, 1961. Governo do Estado de Mato Grosso do SUl (GOV MS). Economia de MS. 2018. Disponível em: [http://www.ms.gov.br/a-economia-de-ms/.](http://www.ms.gov.br/a-economia-de-ms/) Acesso em 18 de agosto de 2021.

INSTITUTO BRASILEIRO DE GEOGRAFIA E ESTATÍSTICA (IBGE). **Censo Brasileiro de 2010**. Rio de Janeiro: IBGE, 2012.

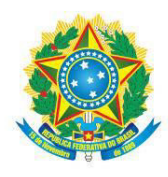

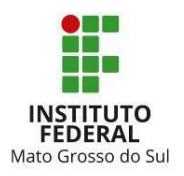

Instituto Brasileiro de Geografia e Estatística (IBGE). **População**. 2021. Disponível em: https://www.ibge.gov.br/apps/populacao/projecao/index.html?utm\_source=portal&utm\_medium= popclock&utm\_campaign=novo\_popclock. Acessado em 19 de agosto de 2021.

Instituto de Ensino e Pesquisa (INSPER). **Projeto Pedagógico de Curso (PPC)**. 2019. Disponível em: https://www.insper.edu.br/wp-content/uploads/2018/08/PPC\_ADMINISTRACAO\_01\_05\_2019.pdf. Acessado em 19 de agosto de 2021.

SBCOACHING. **O que é administração**: conceito e funções de um administrador. 2021. Disponível em: https://www.sbcoaching.com.br/administracao/. Acessado em 19 de agosto de 2021.